# Нibernate - проблема декартова произведения при запросах с пагинацией

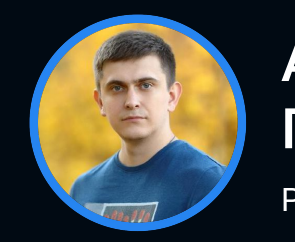

**Артём** Гордиенко

Росбанк

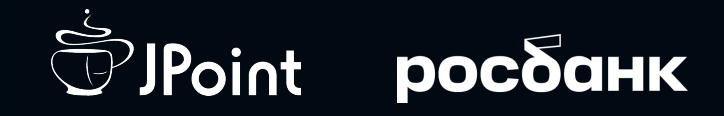

# O CEBE

Java/Kotlin разработчик в Росбанк

Разрабатываю микросервисы для осуществления внешнеэкономической деятельности

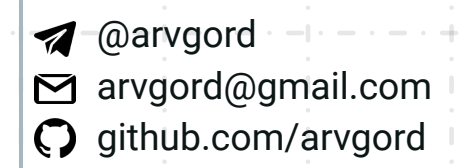

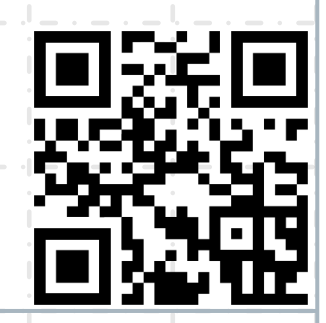

# **O YEM**

я хочу рассказать

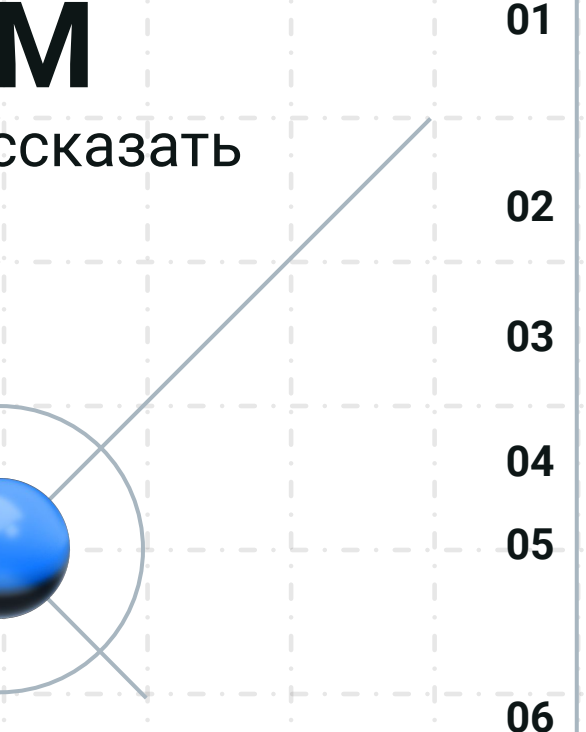

Проблема реализации запросов с пагинацией в современных версиях Spring Data JPA и Hibernate Подводные камни использования стандартных решений Проблема декартова произведения в запросах с пагинацией Баги в Hibernate 6 Какие есть эффективные реализации запросов с пагинацией, плюсы и **МИНУСЫ** Выводы

# Приложение, отображающее список с пагинацией

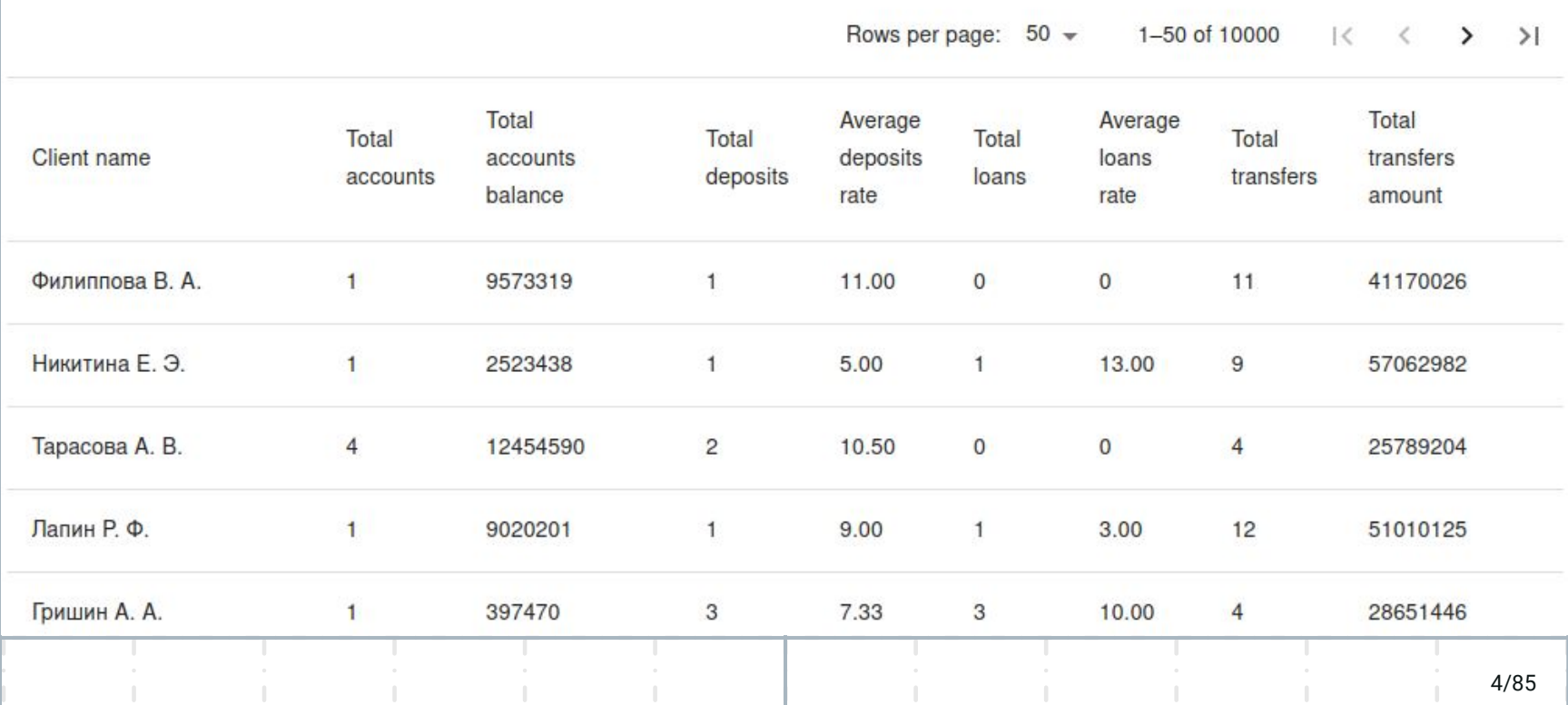

# **Модель данных**

#### dient

**id** 

**RBC** client\_first\_name Rec client\_middle\_name **RBC** client\_last\_name Rec address\_city **ABC** address\_street RBC address\_house **ABC** address\_flat

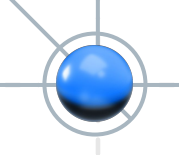

# **Модель данных**

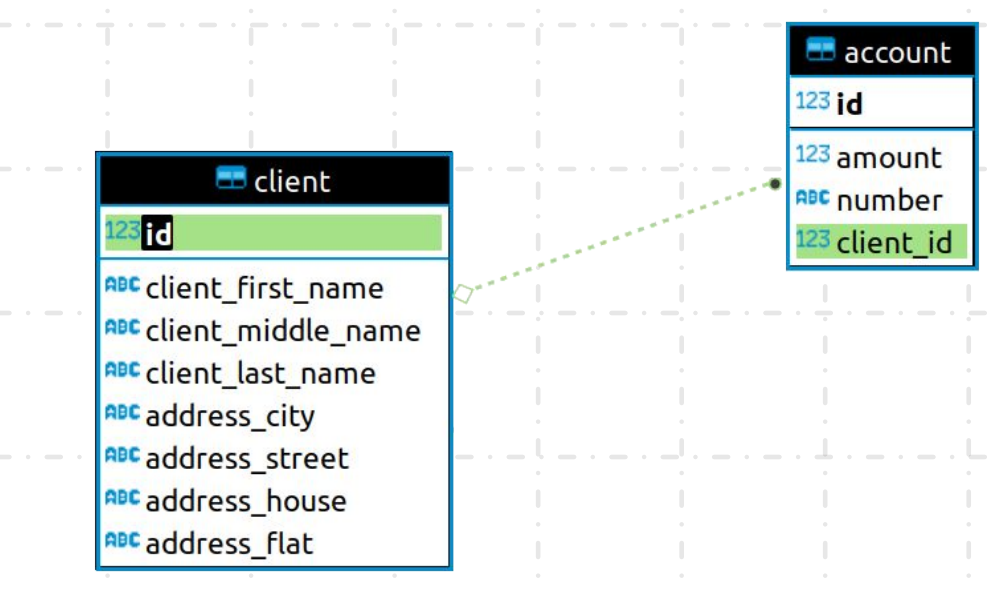

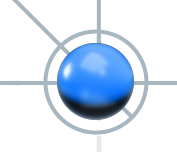

## **Модель данных**

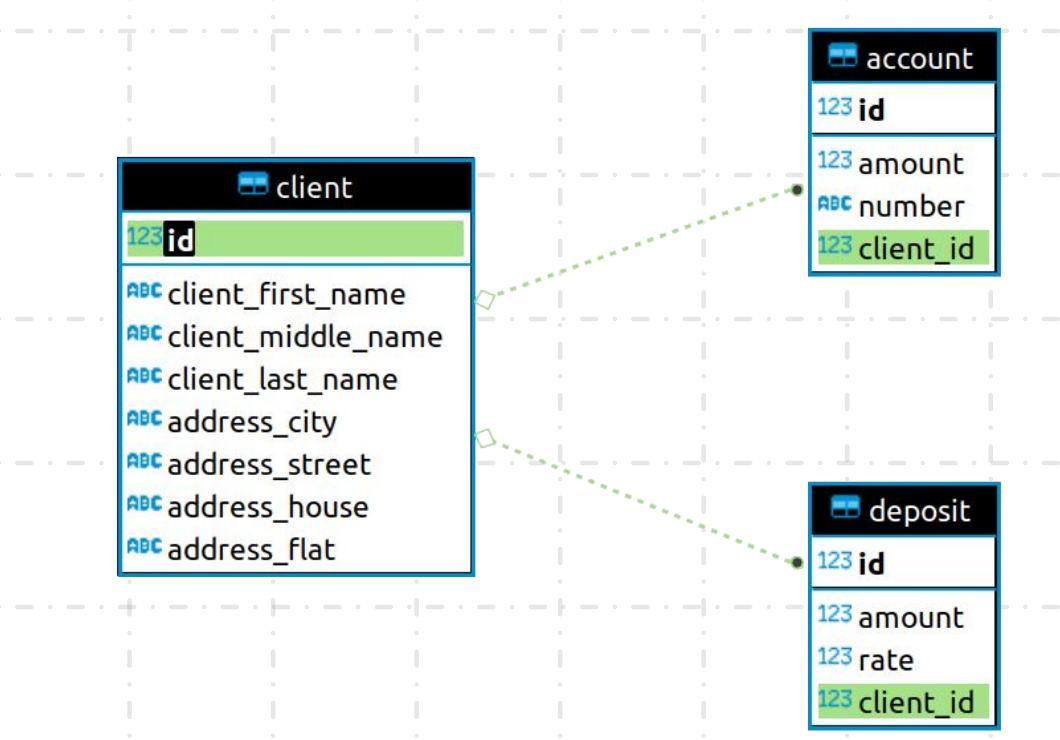

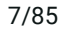

```
@Entity
@Table(name = "CLIENT")
class ClientEntity(
    @Id
    @Column(name = "ID")
    var id: Long? = null,
    @OneToMany(mappedBy = "client")
   var accounts: Set<AccountEntity> = mutableSetOf(),
    @OneToMany(mappedBy = "client")
   var deposits: Set<DepositEntity> = mutableSetOf()
)
```
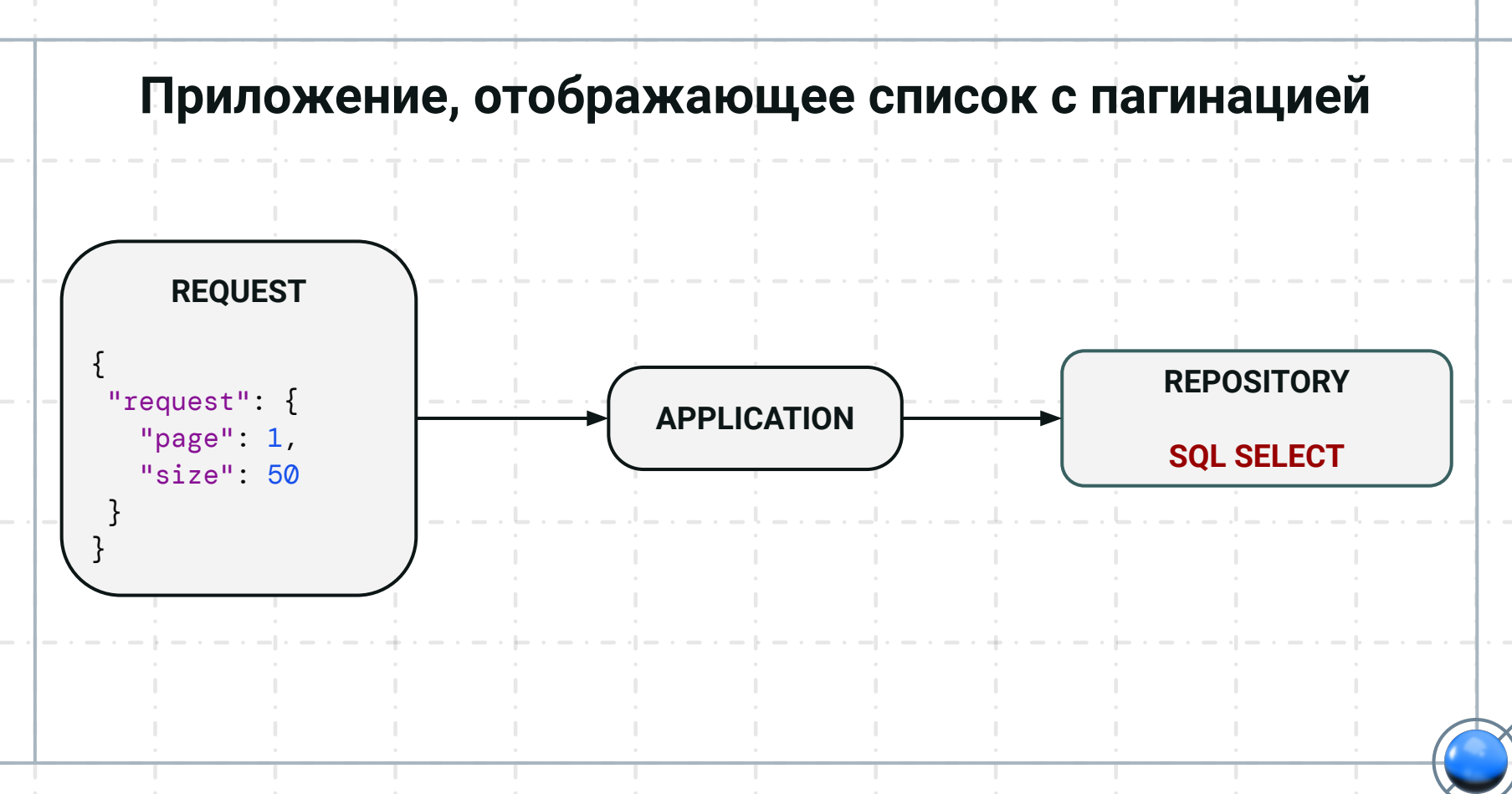

9/85

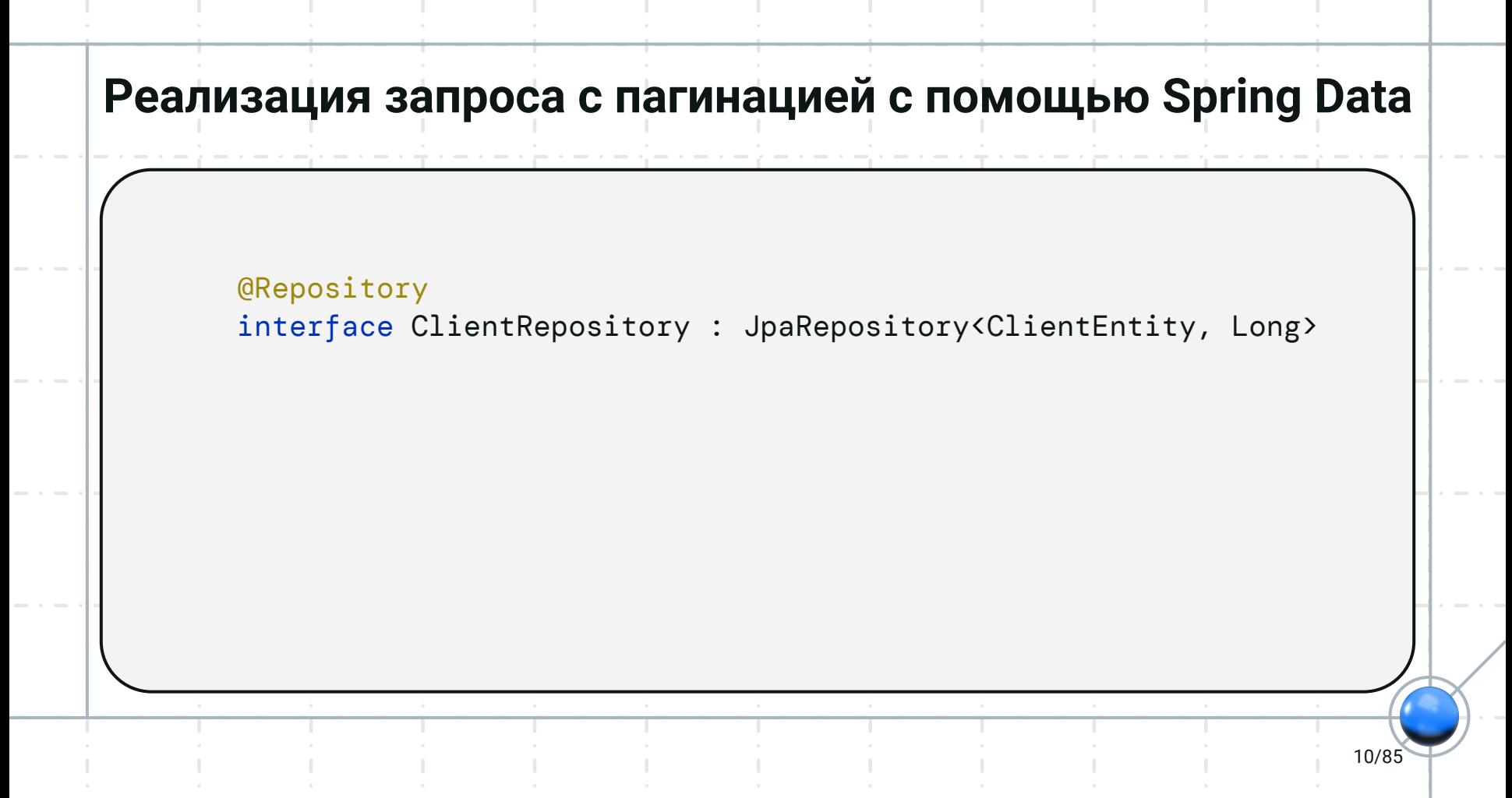

### Реализация запроса с пагинацией с помощью Spring Data

```
@Repository
interface ClientRepository : JpaRepository<ClientEntity, Long>
```
**@Autowired** private lateinit var clientRepository: ClientRepository

clientRepository.findAll(PageRequest.of(pageNumber, pageSize))

#### Реализация запроса с пагинацией с помощью Hibernate

```
val count = entityManager.createQuery("select count(c) from ClientEntity c",
   Long::class.java)singleResult
```

```
val result = entityManager.createQuery("select c from ClientEntity c",
  ClientEntity::class.java)
  .setFirstResult(firstResult)
  .setMaxResults(maxResult)
```

```
resultList
```
# Выполним запрос с помощью Spring Data

clientRepository.findAll(PageRequest.of(pageNumber, pageSize))

# Выполним запрос с помощью Spring Data

clientRepository.findAll(PageRequest.of(pageNumber, pageSize))

1. Hibernate: select \* from client c limit 50 offset 50 2. Hibernate: select count(c.id) from client c

#### Посчитаем суммы

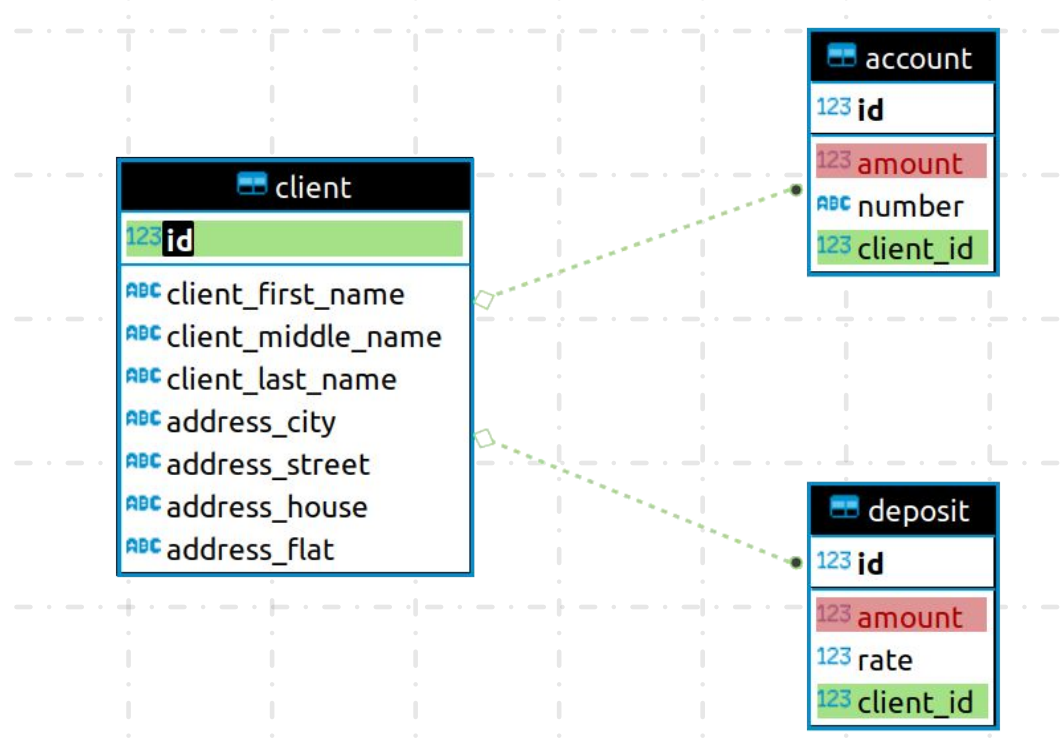

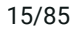

# **Маппим Entity в Domain модель**

clientRepository.findAll(PageRequest.of(pageNumber, pageSize))

fun map(entity: ClientEntity): Client

# **Проблема N+1**

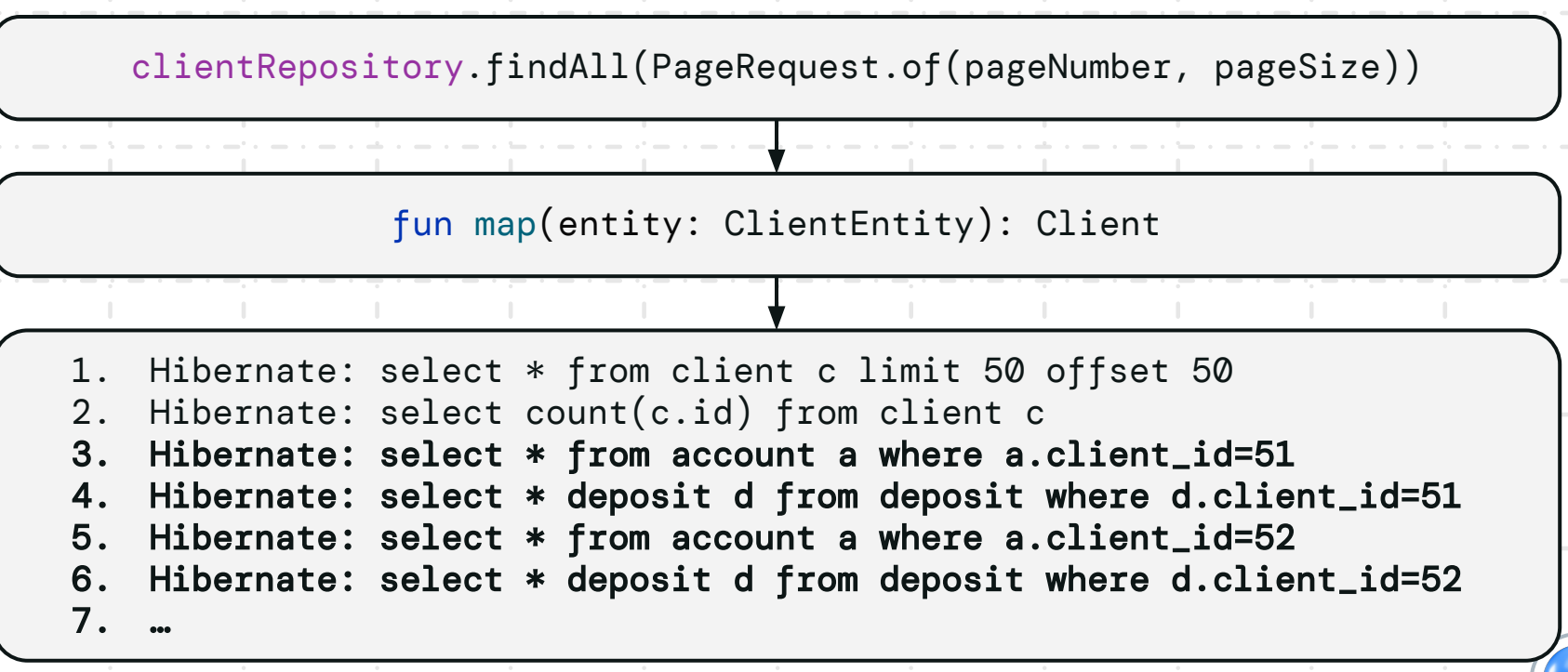

#### **Причина N+1**

```
@OneToMany(mappedBy = "client")
var accounts: Set<AccountEntity> = mutableSetOf()
```

```
fun map(entity: ClientEntity): Client
```
Set<Account> set = accountEntityLazySetToAccountSet(entity.getAccounts()); *// При обращении к коллекции происходит запрос к БД // Hibernate: select \* from account a where a.client\_id=?*

**Стратегиā извлечениā @OneToMany** по умолчанию FetchType.LAZY

@OneToMany(mappedBy = "client") var accounts: Set<AccountEntity> = *mutableSetOf*()

*/\*\* (Optional) Whether the association should be lazily loaded or \* must be eagerly fetched. The EAGER strategy is a requirement on \* the persistence provider runtime that the associated entities \* must be eagerly fetched. The LAZY strategy is a hint to the \* persistence provider runtime. \*/*

FetchType fetch() default *LAZY*;

## А если использовать FetchType.EAGER?

@OneToMany(mappedBy = "client", fetch = FetchType.EAGER) var accounts: Set<AccountEntityEager> = mutableSetOf()

#### А если использовать FetchType.EAGER?

 $\theta$ OneToMany(mappedBy = "client", fetch = FetchType.*EAGER*) var accounts:  $Set \text{AccountEntityEager} = \text{mutableSetOf}()$ 

1. Hibernate: select \* from client c limit 50 offset 50 2. Hibernate: select count(c.id) from client c 3. Hibernate: select \* from account a where a.client\_id=51 4. Hibernate: select \* deposit d from deposit where d.client\_id=51 5. Hibernate: select \* from account a where a.client\_id=52 6. Hibernate: select \* deposit d from deposit where d.client\_id=52 7.

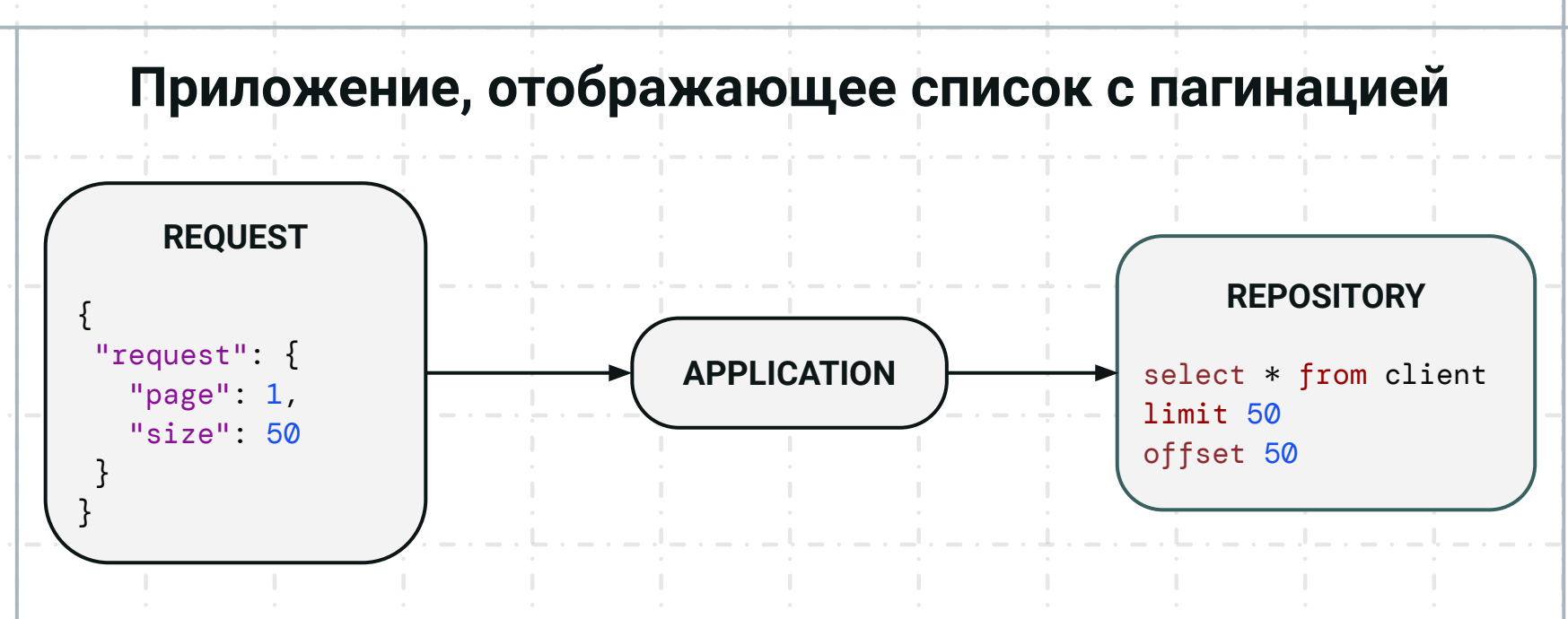

# **01** Проблема N+1

**FetchType.EAGER не работает, за решением N+1 идем на stackoverflow**

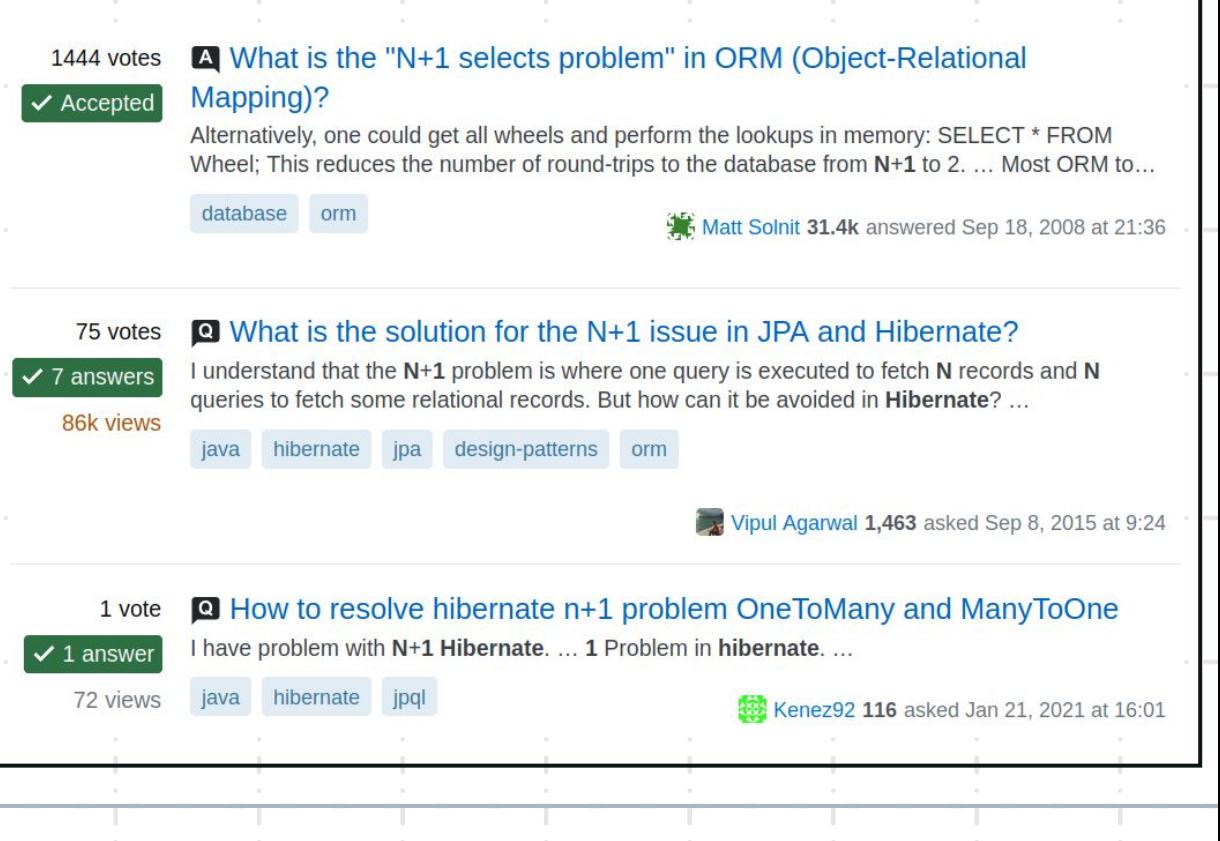

# Типичные решения, которые предлагаются

• Использовать @EntityGraph • Использовать fetch • Нативный запрос с несколькими JOIN

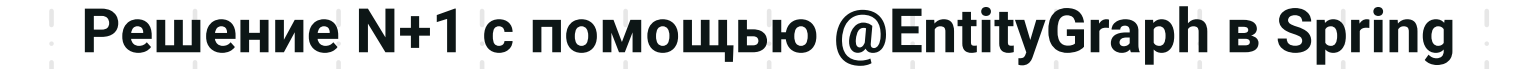

```
@Repository
interface ClientRepository : JpaRepository<ClientEntity, Long> {
```

```
fun getAllBy(pageable: Pageable): Page<ClientEntity>
```
## Решение N+1 с помощью @EntityGraph в Spring

```
@Repository
interface ClientRepository : JpaRepository<ClientEntity, Long> {
```

```
@EntityGraph(attributePaths = ["accounts", "deposits"])
fun getAllBy(pageable: Pageable): Page<ClientEntity>
```
### Решение N+1 с помощью @EntityGraph в Hibernate

```
@NamedEntityGraph(
    name = "ClientEntityGraph",
    attributeNodes = [NamedAttributeNode("accounts"), NamedAttributeNode("deposits")]
\mathcal{L}@Entity
@Table(name = "CLIENT")
class ClientEntity(
    @Id
    @Column(name = "ID")
    var id: Long? = null,
    @OneToMany(mappedBy = "client")
    var accounts: Set<AccountEntity> = mutableSetOf(),
    @OneToMany(mappedBy = "client")
    var deposits: Set<DepositEntity> = mutableSetOf()
)
```
#### Решение N+1 с помощью @EntityGraph в Hibernate

```
val count = entityManager.createQuery("select count(c) from ClientEntity c",
   Long::class.java)singleResult
```

```
val result = entityManager.createQuery("select c from ClientEntity c",
  ClientEntity::class.java)
  .setHint("jakarta.persistence.fetchgraph",
      entityManager.createEntityGraph("ClientEntityGraph"))
  .setFirstResult(firstResult)
  .setMaxResults(maxResult)
  .resultList
```
# Используем fetch, если запросы построены с помощью **Criteria API в Spring Data**

```
clientRepository.findAll(getSpecification(), PageRequest.of(pageNumber, pageSize))
```

```
fun getSpecification(): Specification<ClientEntity> {
   return Specification<ClientEntity> { root, cq, cb ->
    if (cq. resultType == ClientEntity::class.java) {
          root.fetch("accounts", JoinType.LEFT)
          root.fetch("deposits", JoinType.LEFT)
      cb. and()
```

```
Используем fetch, если запросы построены с помощью
               Criteria API в Hibernate
```

```
val clientRoot = criteriaQueryEntity.from(ClientEntity::class.java)
```

```
clientRoot.fetch<AccountEntity, ClientEntity>("accounts", JoinType.LEFT)
clientRoot.fetch<DepositEntity, ClientEntity>("deposits", JoinType.LEFT)
```

```
val result = entityManager.createQuery("select c from ClientEntity c",
    ClientEntity::class.java)
```

```
.setFirstResult(firstResult)
```

```
.setMaxResults(maxResult)
```

```
resultlist
```
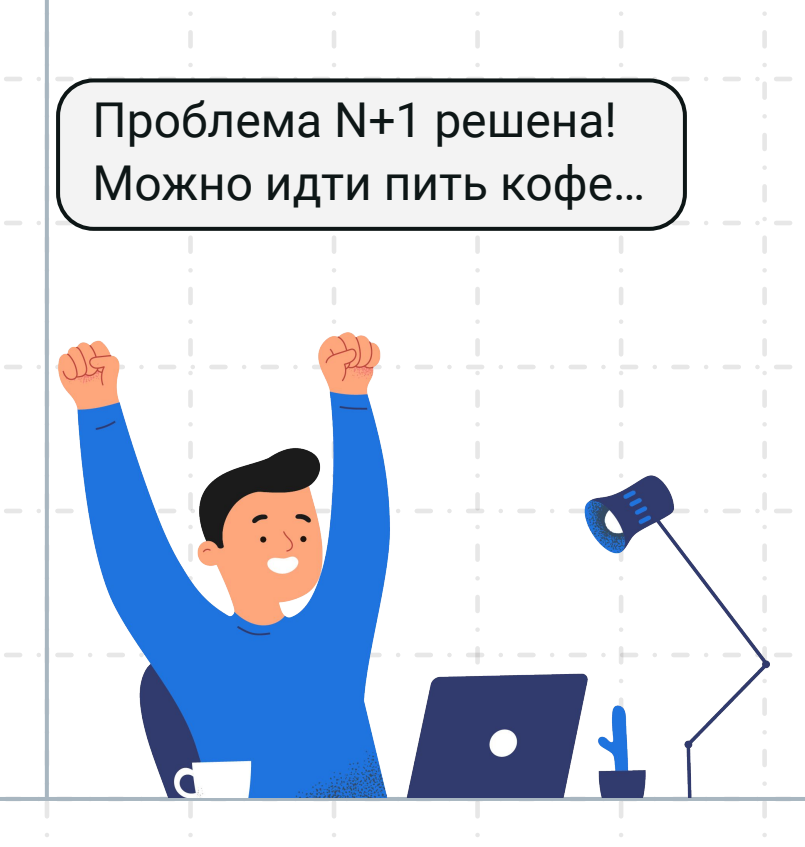

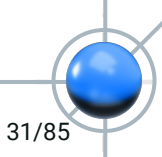

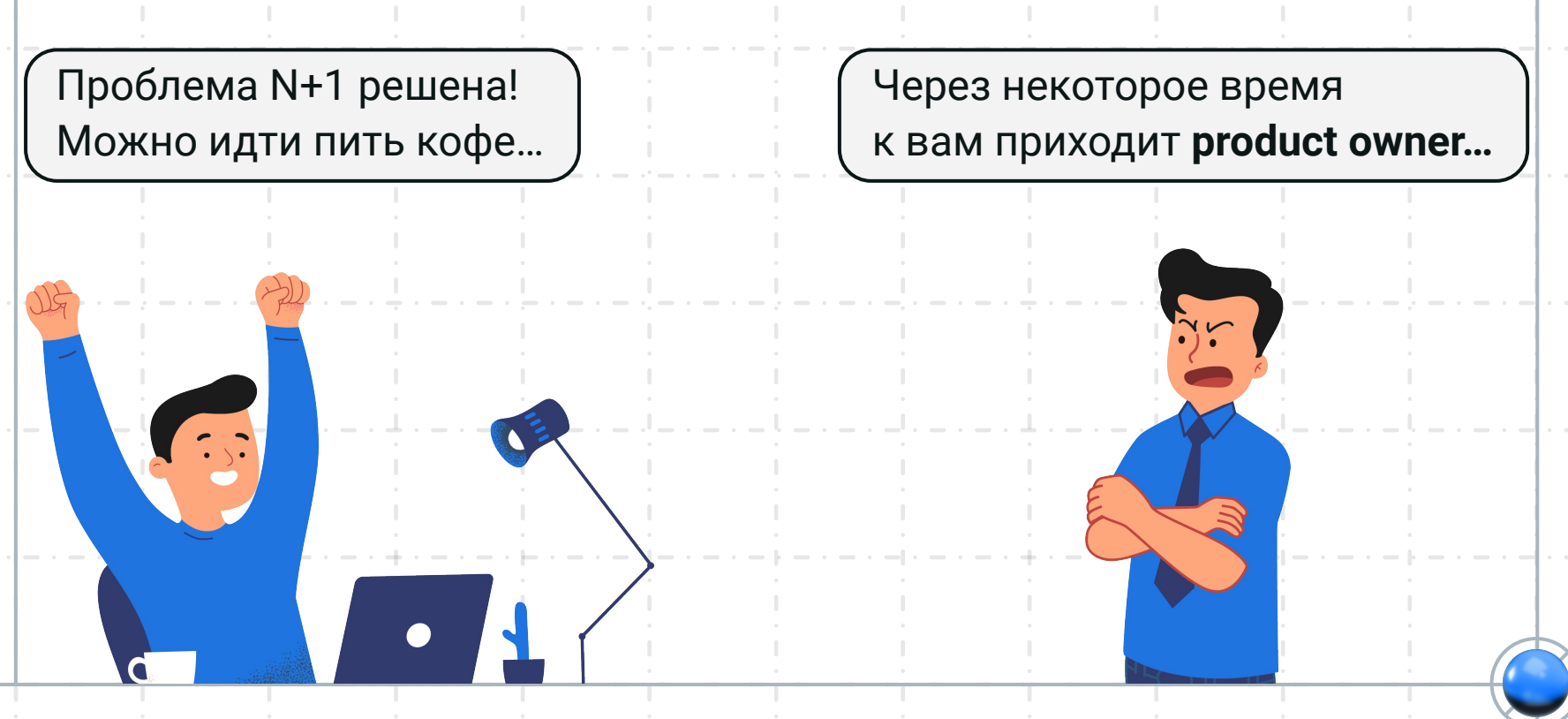

 $32/85$ 

# Что же произошло?

Разве мы должны были ускорить запросы? Давайте разбираться...

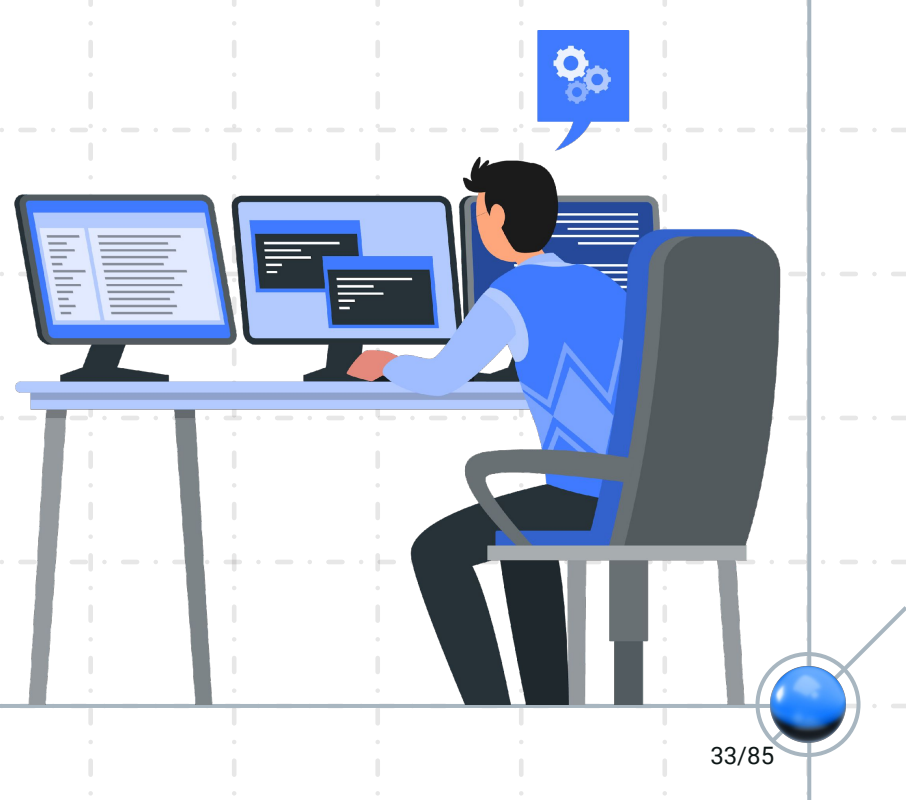

#### Заглянем в логи...

**Hibernate 5:** 

WARN: HHH000104: firstResult/maxResults specified with collection fetch; applying in memory!

**Hibernate 6:** 

WARN: HHH90003004: firstResult/maxResults specified with collection fetch; applying in memory

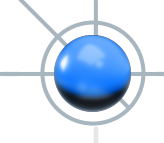

#### Заглянем в логи...

**Hibernate 5:** 

WARN: HHH000104: firstResult/maxResults specified with collection fetch; applying in memory!

Hibernate 6:

WARN: HHH90003004: firstResult/maxResults specified with collection fetch; applying in memory

select \* from client c left outer join account a on a.client\_id =  $c.id$ left outer join deposit d on d.client\_id =  $c.id$ 

#### **Заглāнем в логи…**

**Hibernate 5:**

WARN: HHH000104: firstResult/maxResults specified with collection fetch; applying in memory!

**Hibernate 6:**

WARN: HHH90003004: firstResult/maxResults specified with collection fetch; applying in memory

```
select * from client c
left outer join account a on a.client_id = c.id
left outer join deposit d on d.client_id = c.id
<del>limit 50 offse</del>
```
### **Почему исчезли limit и offset?**

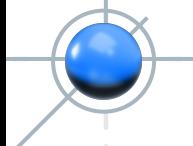

## А вы уже перешли на Spring-Boot 3.0 / Hibernate 6?

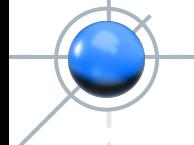

## Если в SQL запросе оставить limit и offset, то получаем баг в Hibernate 6

Проекты / ♦ Hibernate ORM / ◘ ННН-15964

Incorrect results for pageable EntityGraph with Hibernate 6.1.6

**6** Прикрепить ⊘ Добавить ссылку на задачу

#### Описание

#### **Bug description**

I created test application with custom repository with the help of spring boot v3.0.1 and org.springframework.boot:spring-boot-starter-data-jpa. With findAll function in repository I want to load related entities with entity graph. When I call this method I get single SQL request to DB with offset and fetch at the end. It lead to getting wrong result from db because with entity graph I get a cartesian product fom DB as a result. For example I can get different totalElements result for same data in DB.

@Repository interface ClientRepository : JpaRepository<ClientEntity, Long> { @EntityGraph(attributePaths = ["accounts", "deposits"]) override fun findAll(pageable: Pageable): Page<ClientEntity>

39/85

## Если в SQL запросе оставить limit и offset, то получаем баг в Hibernate 6

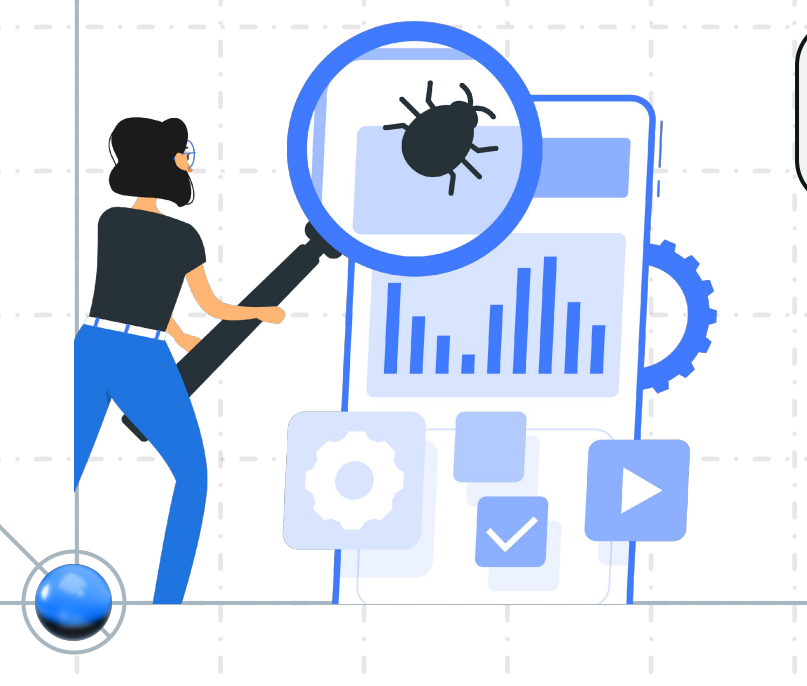

При пагинации происходит SQL запрос с limit и offset, что приводит к ошибочным результатам. Тестовое приложение: hibernate-cartesian-issue.

#### **Воспроизведем баг**

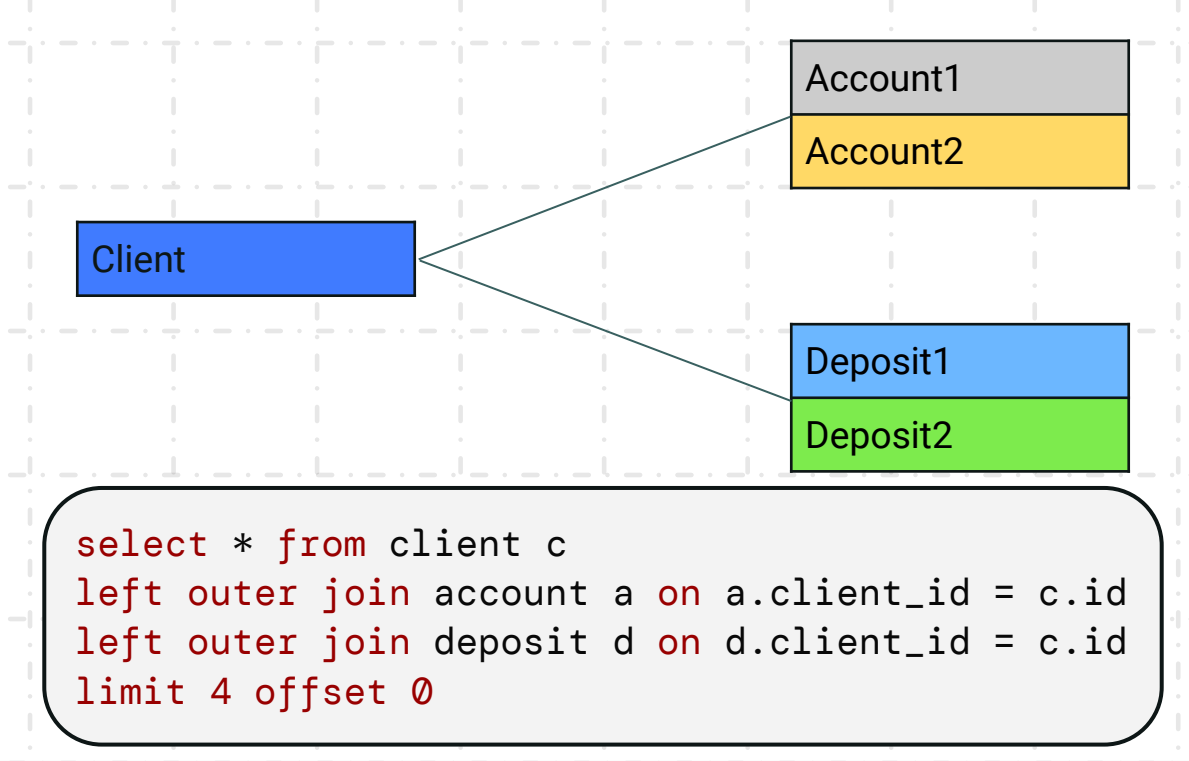

#### **Воспроизведем баг**

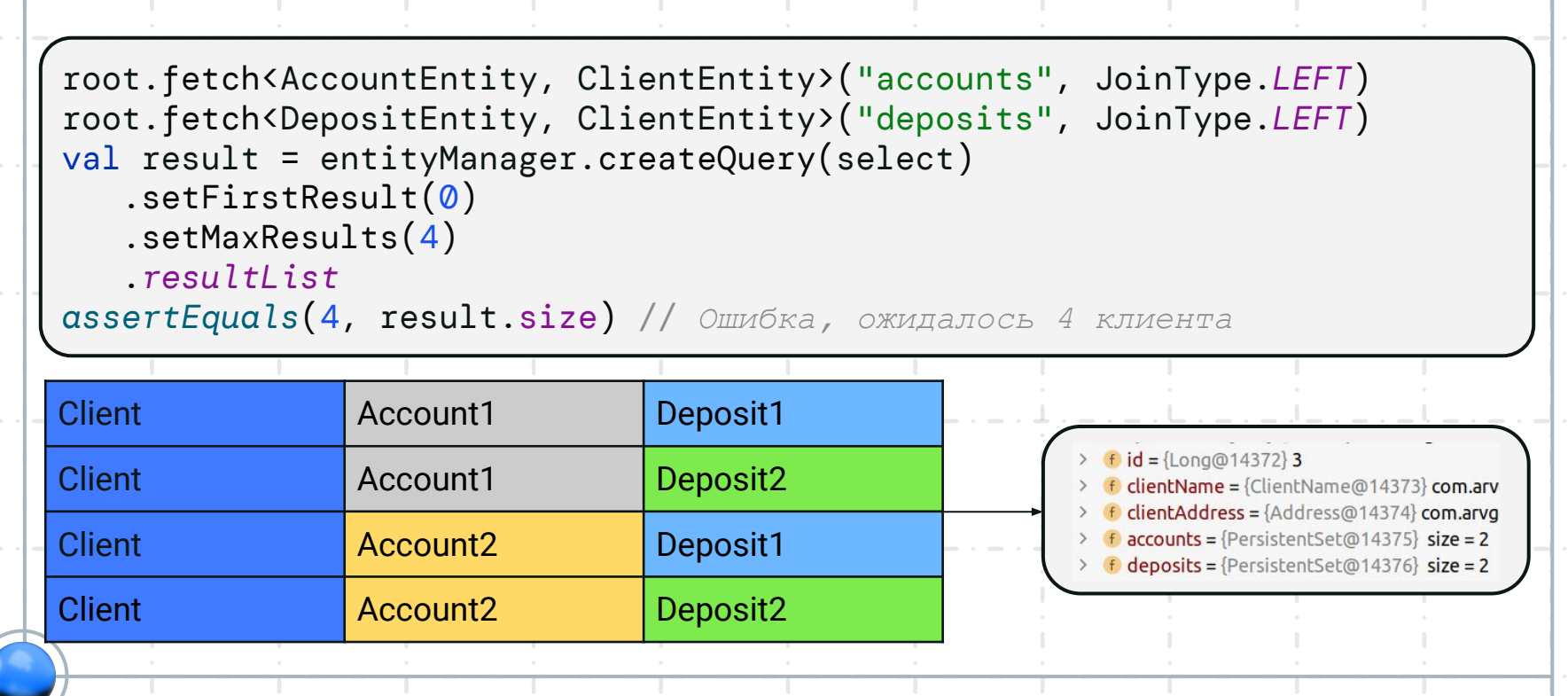

### **При исполþзовании JOIN возникает проблема декартова произведениā**

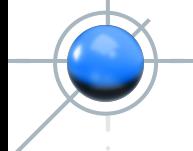

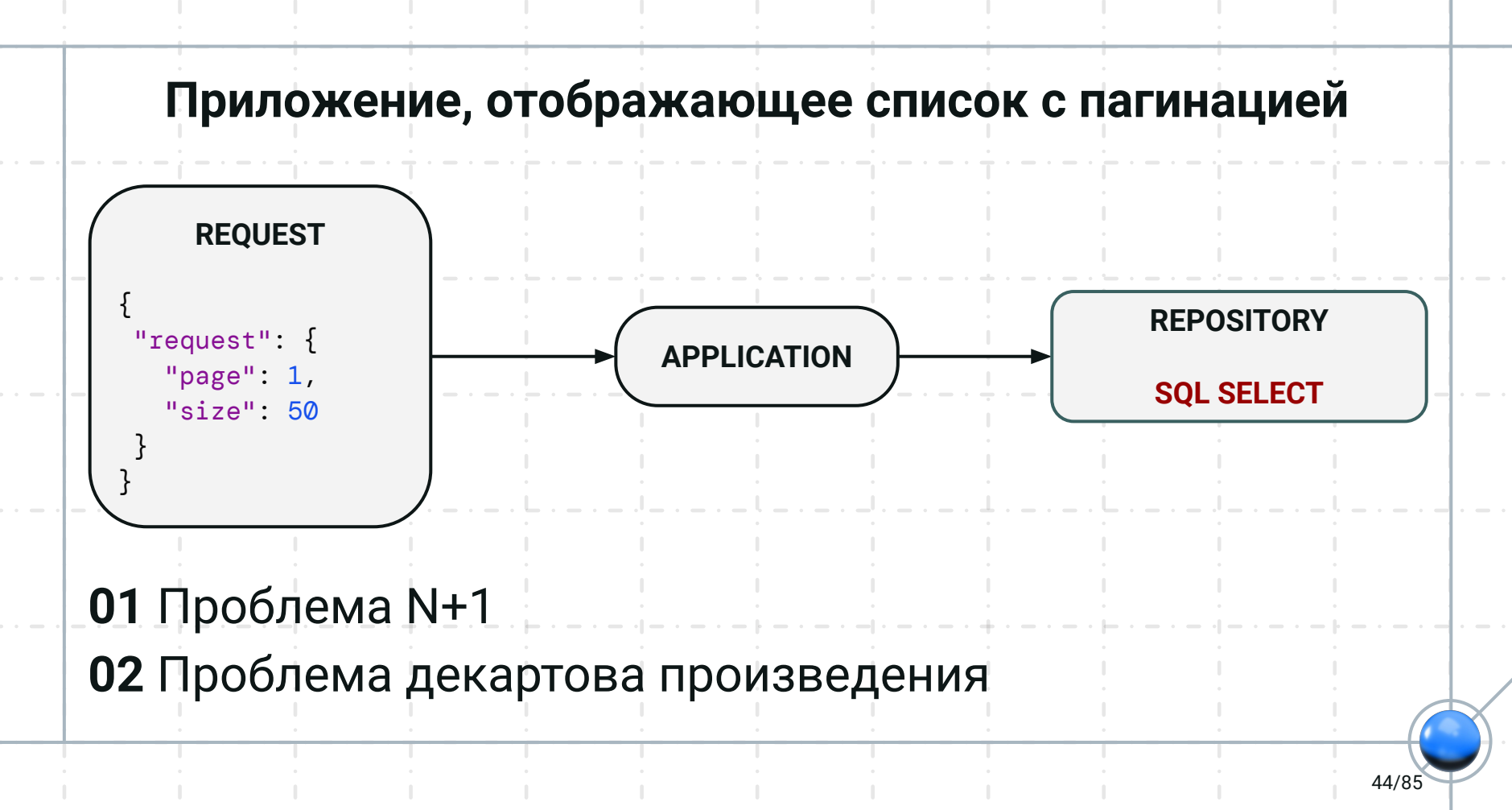

## Какие есть варианты решения проблемы N+1 и декартова произведения?

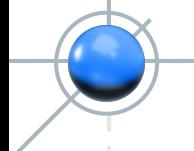

```
@Target({TYPE, METHOD, FIELD})
@Retention(RUNTIME)
public @interface BatchSize {
   /**
    * Strictly positive integer.
    */
  int size();
}
```
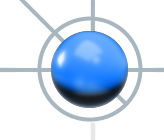

```
@Entity
@Table(name = "CLIENT")
class ClientEntity(
    @Id
    @Column(name = "ID")
    var id: Long? = null,
    @OneToMany(mappedBy = "client")
    @BatchSize(size = 20)
    var accounts: Set<AccountEntity> = mutableSetOf(),
    @OneToMany(mappedBy = "client")
    @BatchSize(size = 50)
    var deposits: Set<DepositEntity> = mutableSetOf()
\left( \right)
```
47/85

```
@Target({TYPE, METHOD, FIELD})
@Retention(RUNTIME)
public @interface BatchSize {
   /**
    * Strictly positive integer.
 */
  int size();
}
                              Посмотрим в логи:
```
- 1. Hibernate: select \* from client c limit 50 offset 50
- Hibernate: select count(c.id) from client c
- **3.** Hibernate: select \* from account a where a.client\_id in (51, 52, …)
- **4.** Hibernate: select \* from deposit d where d.client\_id in (51, 52, …)

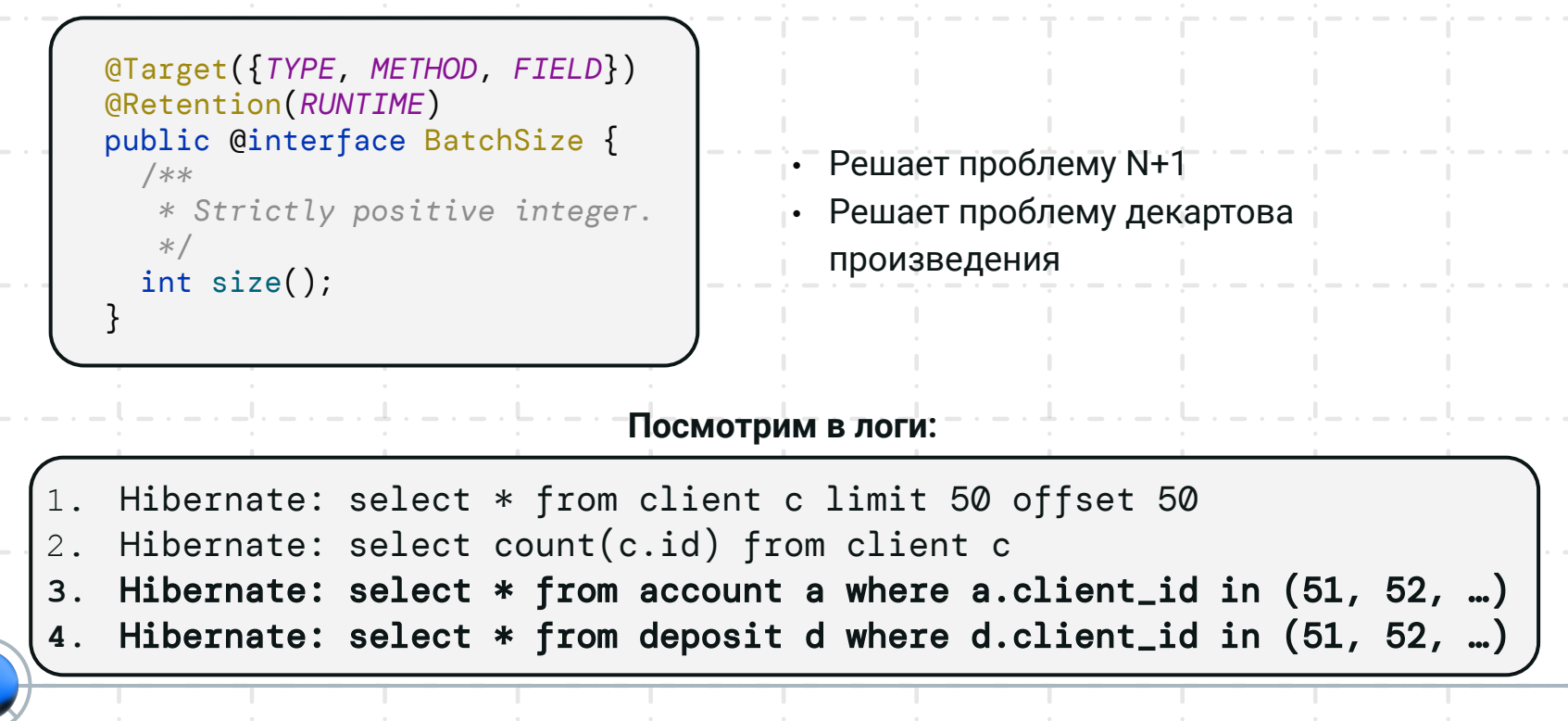

#### Какой размер @BatchSize выбрать?

```
@OneToMany(mappedBy = "client")
@BatchSize(size = 50)
```
var accounts: Set<AccountEntity> = *mutableSetOf*()

- **•** При @BatchSize(size = 1) снова получаем n+1
- **Базы данных могут иметь [ограничение в размере](https://stackoverflow.com/questions/4722220/sql-in-clause-1000-item-limit) in(?, ?, ?, ...)**
- **•** Возникает проблема [производителþности](https://stackoverflow.com/questions/3399650/is-postgresql-in-statement-still-fast-with-up-to-1000-arguments) при увеличении in(?, ?, ?, … )

### Как ещё можно задать @BatchSize?

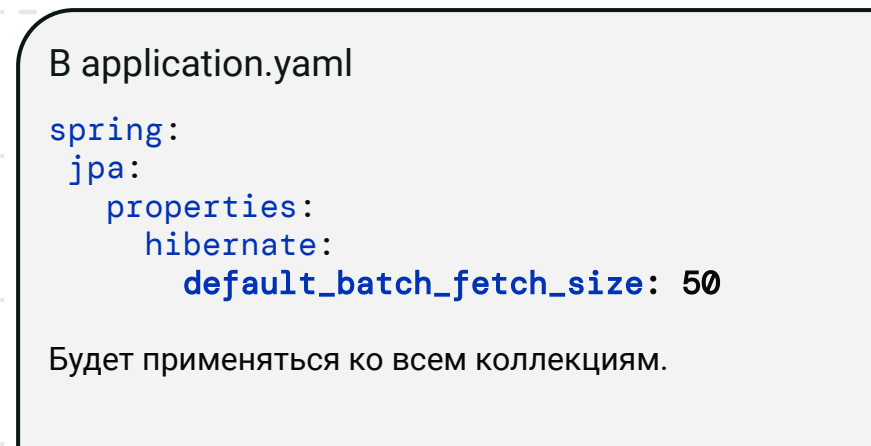

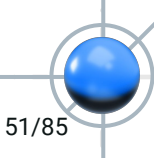

### Стратегия выборки @BatchSize в Hibernate 5

**B** application.yaml настройки Hibernate 5 spring: jpa: properties: hibernate: batch\_fetch\_style: DYNAMIC

По умолчанию стратегия выборки @BatchSize batch\_fetch\_style: LEGACY для меньшего потребления памяти лучше его заменить на PADDED или DYNAMIC.

### **Стратегиā вýборки @BatchSize в Hibernate 5**

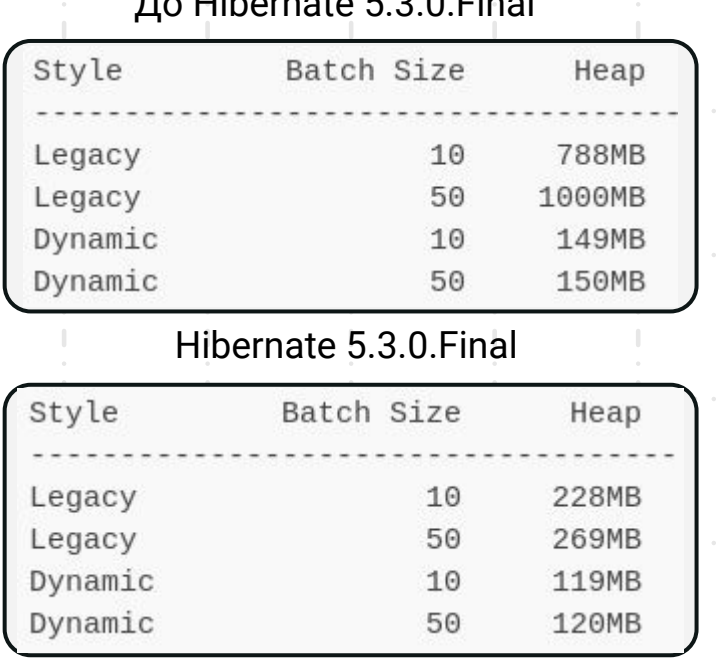

До Hibernate 5.3.0.Final

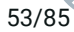

#### Стратегия выборки @BatchSize в Hibernate 5

```
@OneToMany(mappedBy = "client")@BatchSize(size = 50)
var accounts: Set<AccountEntity> = mutableSetOf()
```
// Что будет если @BatchSize(size = 50) но хотим получить аккаунты у 39 клиентов // LEGACY Hibernate: select \* from account a where a.client\_id in (?, ?, ?, ?, ?, ?, ?, ?, ?, ?, ?, ?) Hibernate: select  $*$  from account a where a.client\_id in  $(?, ?)$ // DYNAMIC Hibernate: select \* from account a where a.client\_id in

### **Стратегиā вýборки @BatchSize в Hibernate 6**

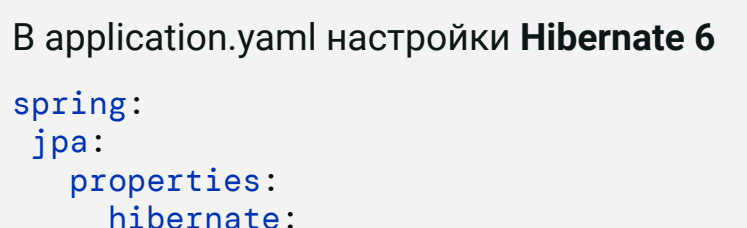

```
 batch_fetch_style: DYNAMIC
```

```
/**
```

```
* Specifies the {@link org.hibernate.loader.BatchFetchStyle} to use,
* either the name of a {code BatchFetchStyle} instance, or an instance
* of {@code BatchFetchStyle}.
*
* @deprecated An appropriate batch-fetch style is selected automatically
*/
@Deprecated(since = "6.0")
@SuppressWarnings("DeprecatedIsStillUsed")
String BATCH FETCH STYLE = "hibernate.batch fetch style";
```
#### **Стратегиā вýборки @BatchSize в Hibernate 6**

```
@OneToMany(mappedBy = "client")
@BatchSize(size = 50)
var accounts: Set<AccountEntity> = mutableSetOf()
```
// **Что будет если** @BatchSize(size = 50) **но хотим получить аккаунты у 39 клиентов** // По умолчанию будет использована стратегия аналогичная DYNAMIC в Hibernate 5 Hibernate: select \* from account a where a.client\_id in (?,?,?,?,?,?,?,?,?,?,?,?,?,?,?,?,?,?,?,?,?,?,?,?,?,?,?,?,?,?,?,?,?,?,?,?,?,?,?)

**Стратегиā вýборки @BatchSize бýла сломана в Hibernate 6 и [исправлена](https://hibernate.atlassian.net/browse/HHH-16043) в Hibernate 6.1.7.Final (Spring-Boot 3.0.5)**

# Плюсы и **ПРИМИНАЛЬН**<br> **@BatchSize**

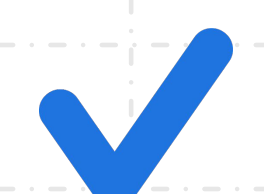

- Стандартная аннотация
- Достаточно добавить несколько аннотаций, чтобы всё заработало
- Решает проблему N+1
- Решает проблему декартова произведения

 $57/85$ 

### Плюсы и **МИНУСЬ** @BatchSize

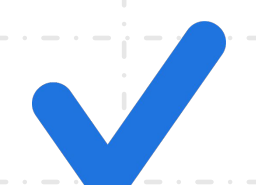

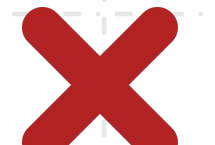

- Стандартная аннотация
- Достаточно добавить несколько аннотаций, чтобы всё заработало
- Решает проблему N+1
- Решает проблему декартова произведения
- Нужно указывать размер  $\bullet$ @BatchSize.
- Размер @BatchSize задан  $\bullet$ на этапе компиляции

### Какие есть альтернативы @BatchSize?

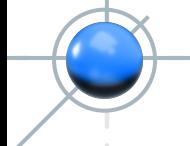

### **Разделение запроса на 2 части с исполþзованием @EntityGraph**

Запрос ids

```
@Repository
interface ClientRepository : JpaRepository<ClientEntity, Long> {
    @Query("select c.id from ClientEntity c")
    fun getAllIds(pageable: Pageable): Page<Long>
}
val clientIds = clientRepository.getAllIds(PageRequest.of(pageNumber, pageSize))
```
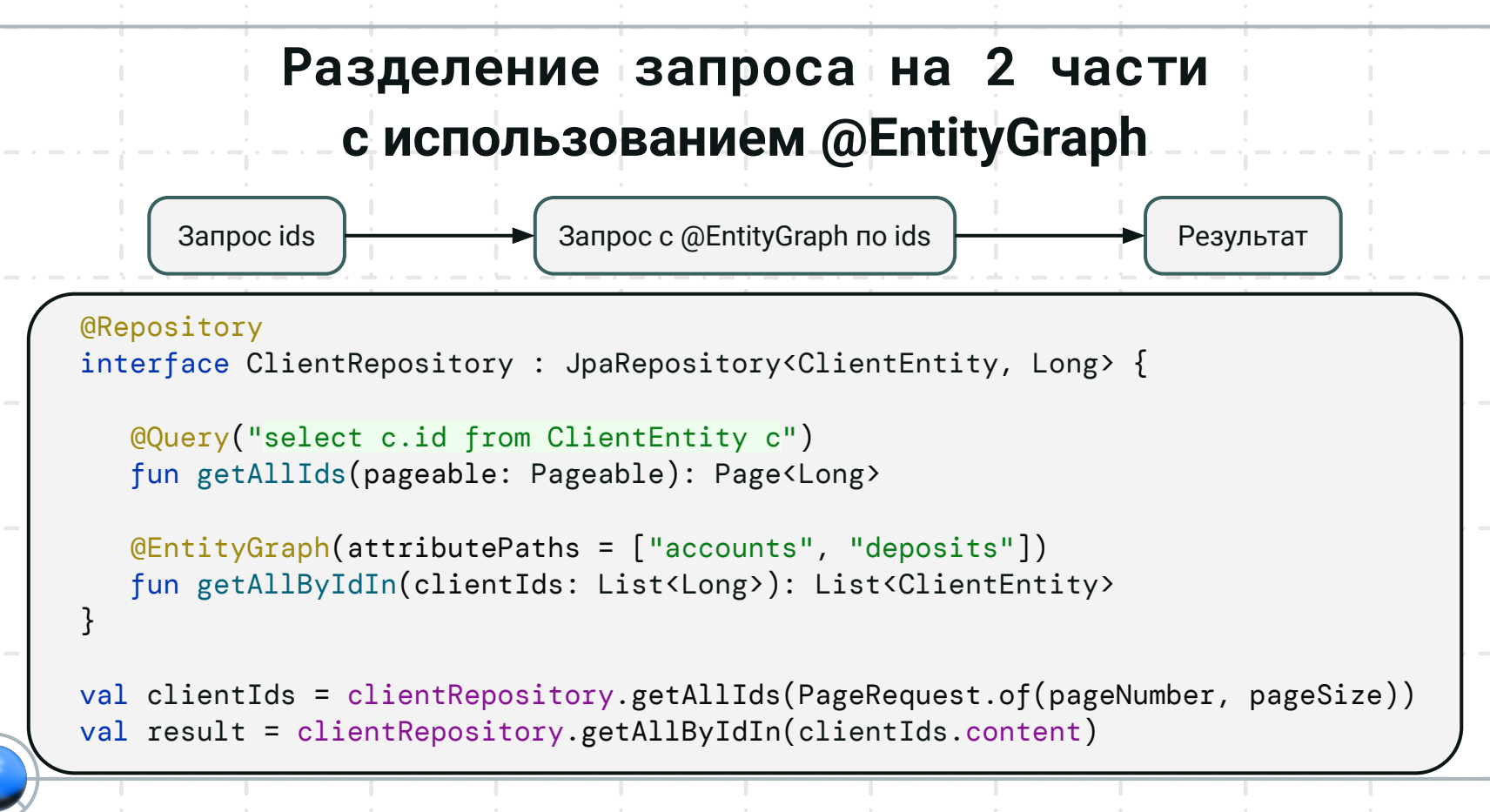

## **Разделение запроса на 2 части с исполþзованием @EntityGraph**

Запрос ids

- 1. Hibernate: select c.id from client c limit 50 offset 50
- 2. Hibernate: select count(c.id) from client c

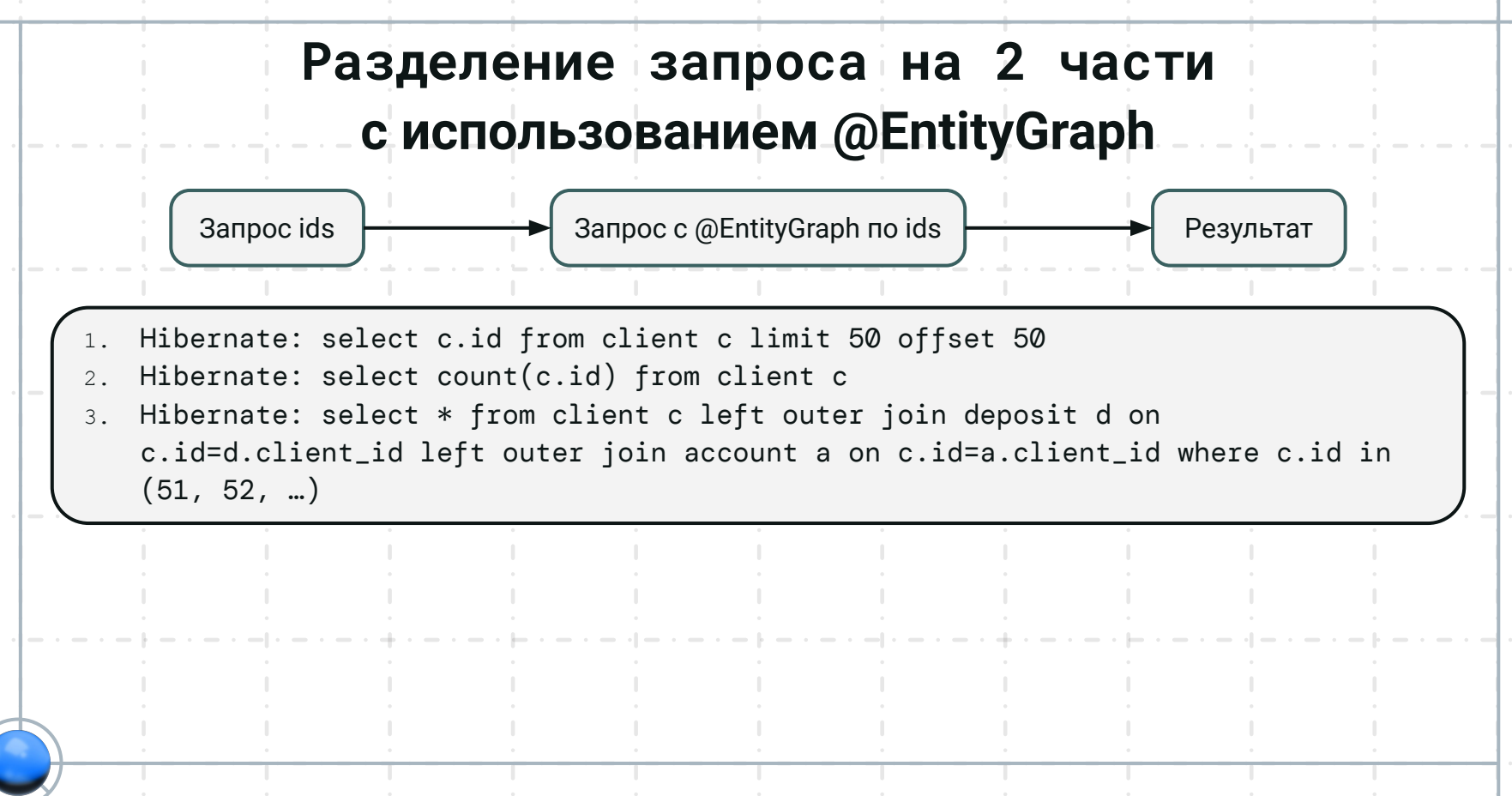

# Плюсы и **МИНУСЬ**Н запроса с<br>@EntityGraph

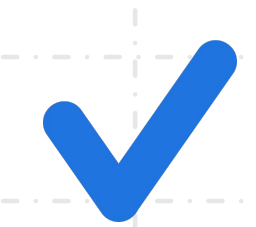

- Всегда 3 запроса
- Решает проблему N+1
- Решает проблему декартова произведения

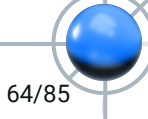

# Плюсы и <mark>⊹минусь</mark>н запроса с<br>@EntityGraph

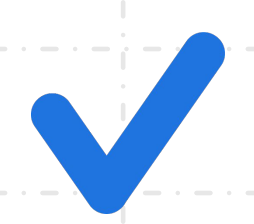

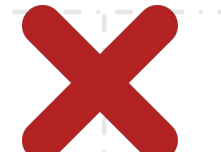

- Всегда 3 запроса  $\bullet$
- Решает проблему N+1
- Решает проблему декартова произведения
- Проблема декартова  $\bullet$ произведения решается частично
- Ручная реализация  $\bullet$

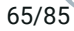

### Что быстрее -@BatchSize или разделенный запрос с @EntityGraph?

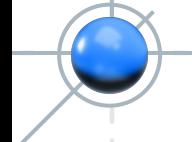

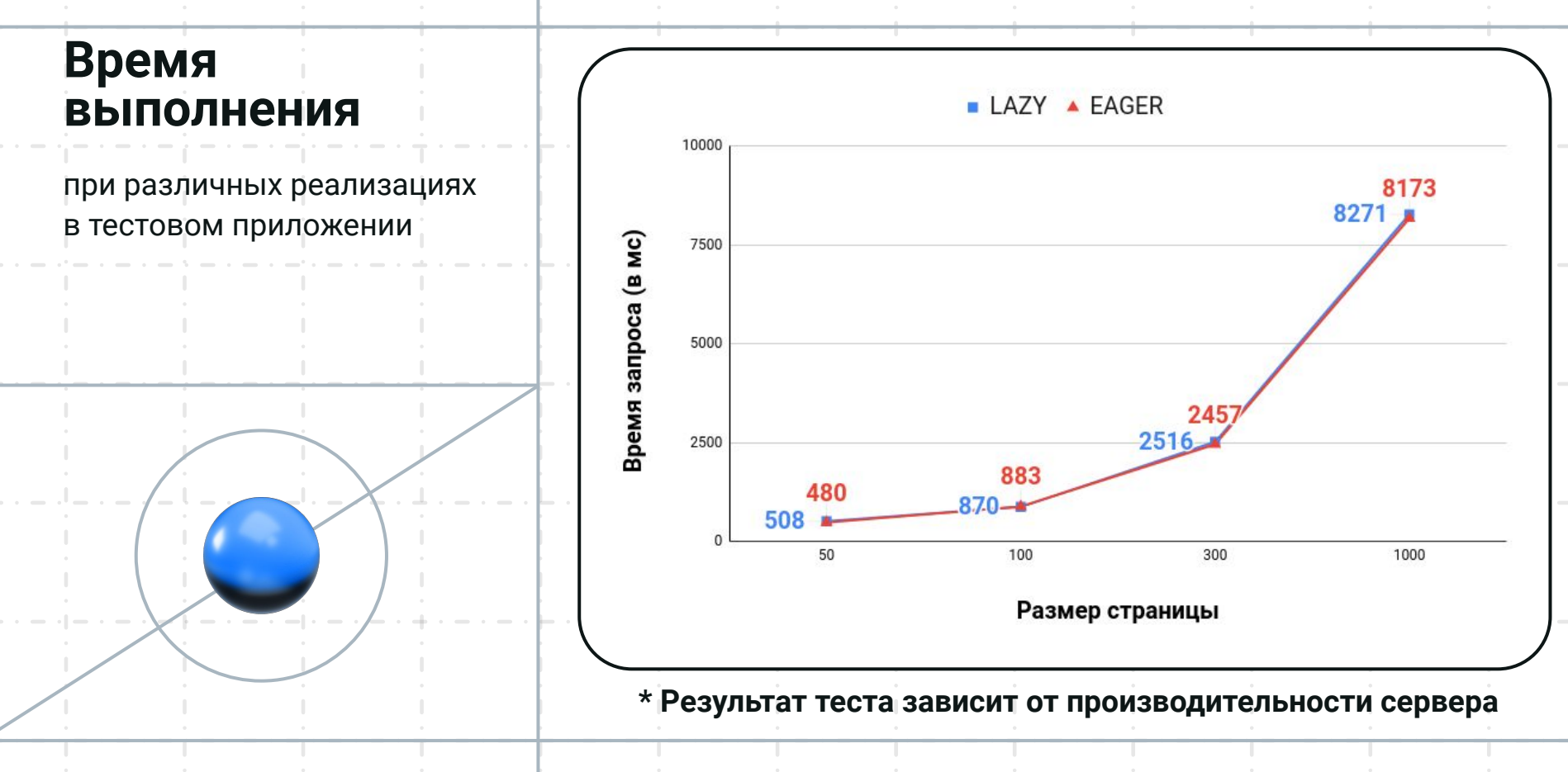

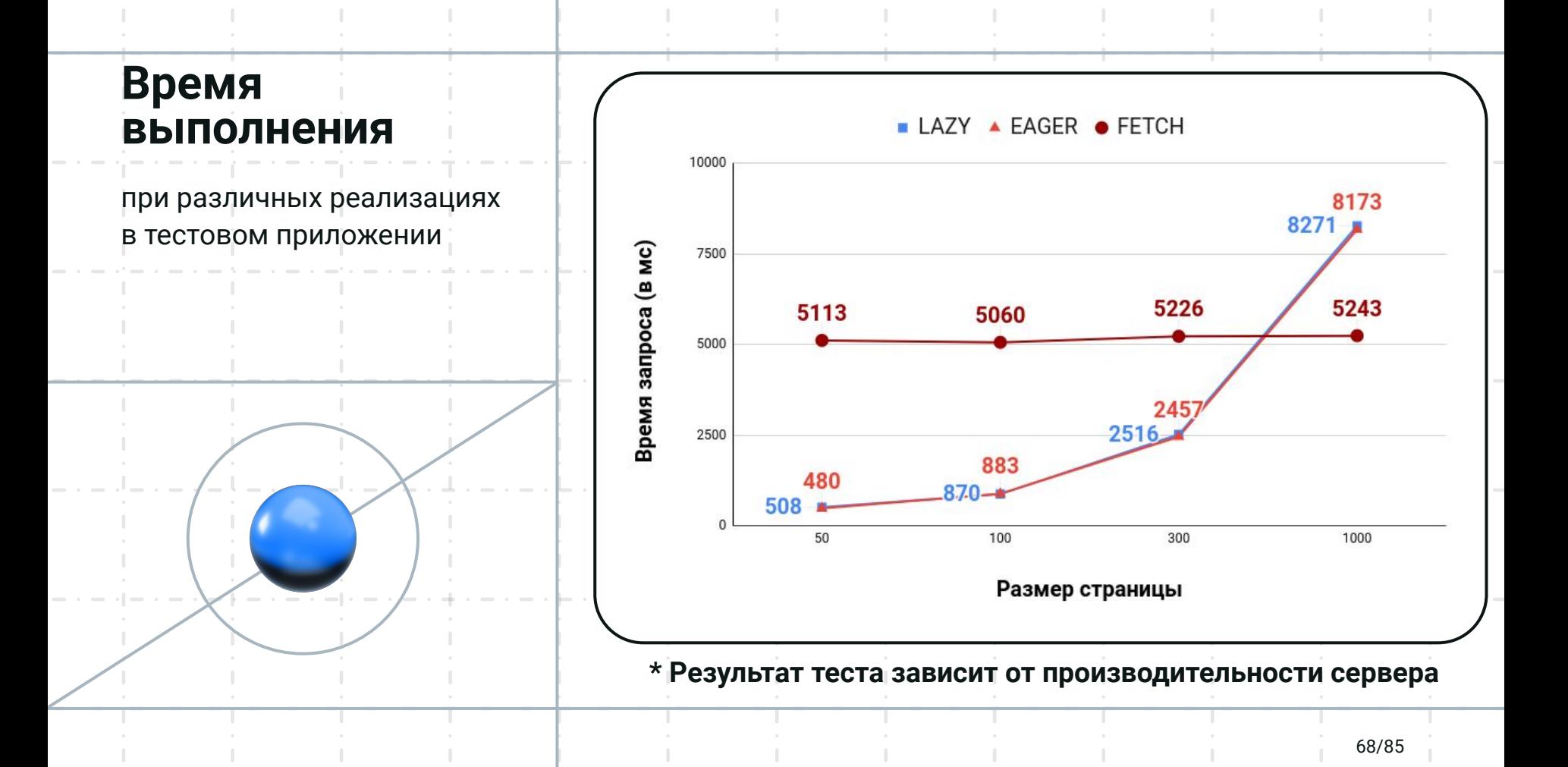

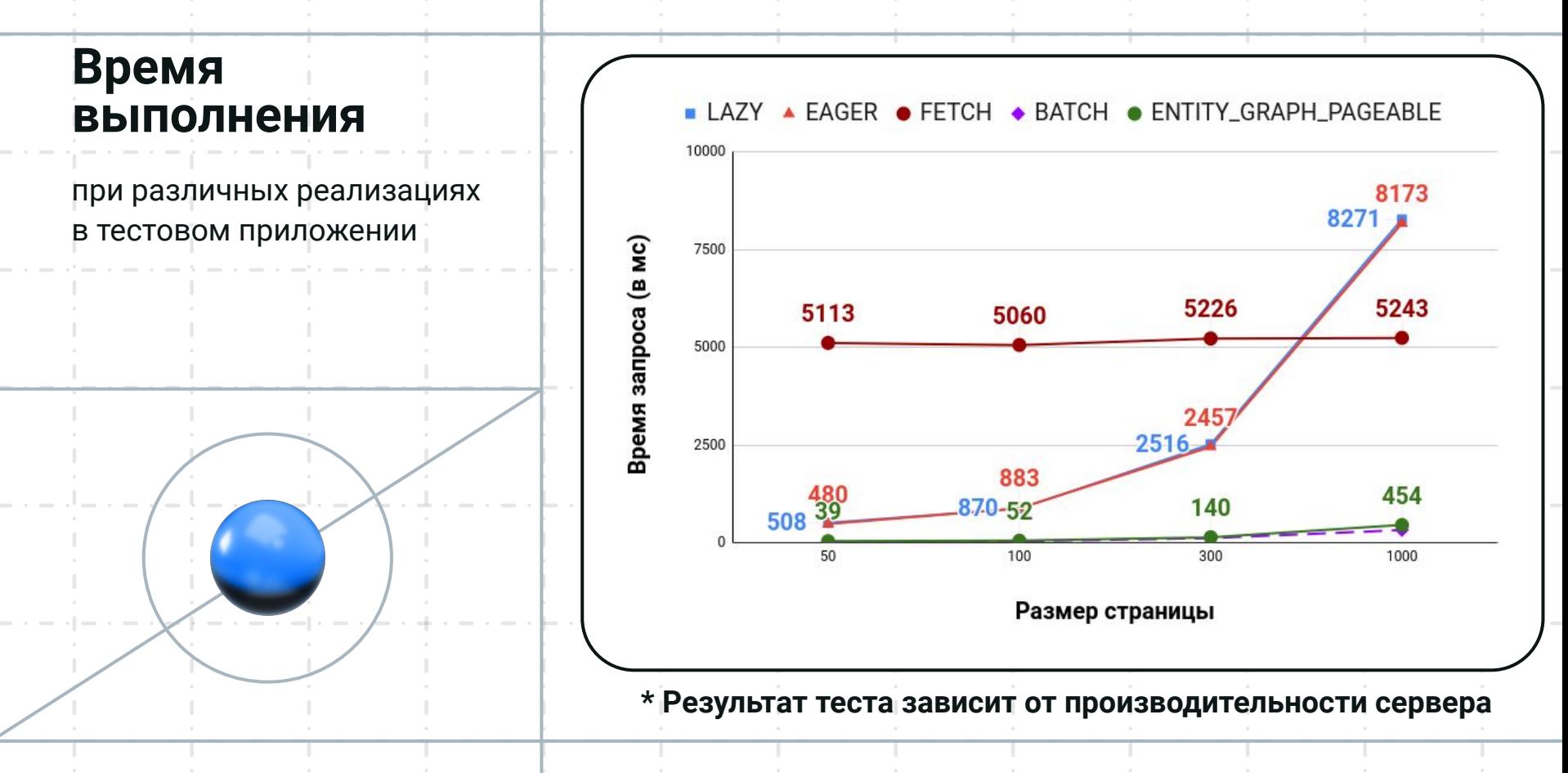

### Проведём эксперимент

- Создадим сущность Client с 20 ассоциациями @OneToMany  $\bullet$
- В каждой коллекции будет по 2 аккаунта  $\bullet$
- Выполним запросы с загрузкой 5, 10, 15 и 20 коллекций с помощью @BatchSize и разделенного запроса с @EntityGraph
- Оценим результаты работы на графике

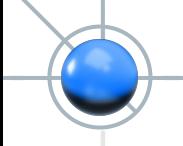

#### **Проведём ÿксперимент**

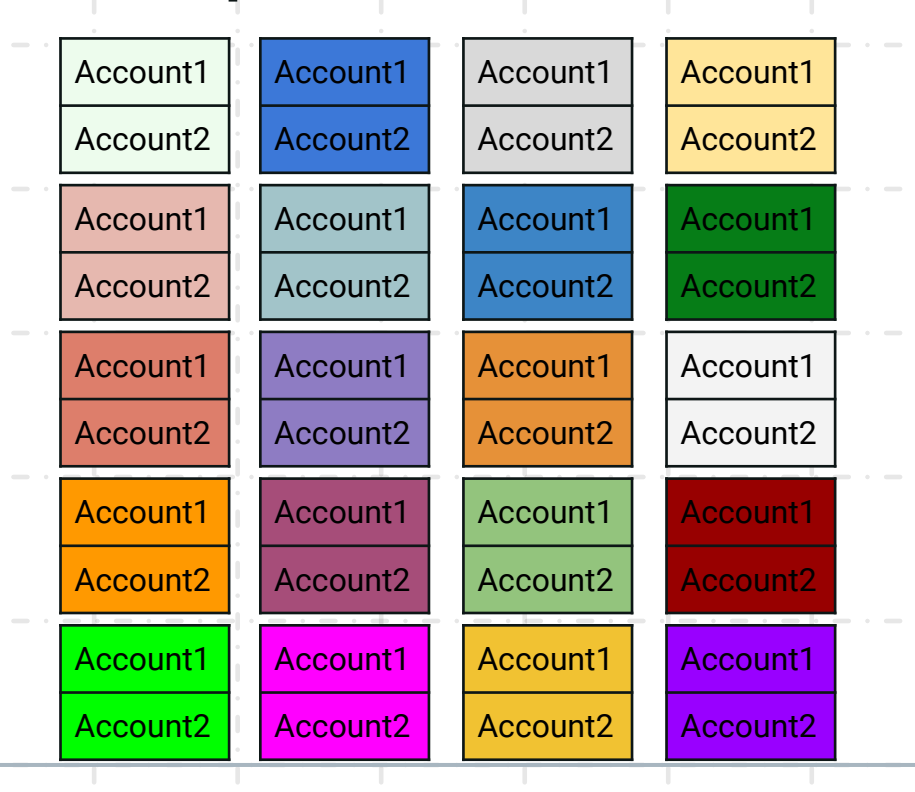

**Client** 

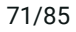

#### **Проведём ÿксперимент**

)

#### @Entity

```
@Table(name = "CLIENT_TEST")
```

```
class ClientEntityTest(
```
#### @Id

 $\left( \right)$ 

```
 @Column(name = "ID")
 var id: Long? = null,
 @OneToMany(mappedBy = "client")
 var accounts1: Set<Account1> = mutableSetOf(),
 @OneToMany(mappedBy = "client")
 var accounts2: Set<Account2> = mutableSetOf(),
 @OneToMany(mappedBy = "client")
 var accounts3: Set<Account3> = mutableSetOf(),
 @OneToMany(mappedBy = "client")
 var accounts4: Set<Account4> = mutableSetOf(),
11 \ldots
```

```
@Entity
@Table(name = "ACCOUNT_1")
class Account1(
    @Id
    @Column(name = "ID")
    var id: Long? = null,
    @Column(name = "NUMBER")
    var number: String? = null,
    @ManyToOne
    @JoinColumn(name = "CLIENT_ID")
    var client: ClientEntityTest? = null
```
#### **Проведём ÿксперимент**

)

#### @Entity

)

```
@Table(name = "CLIENT_TEST")
class ClientEntityBatchTest(
    @Id
    @Column(name = "ID")
   var id: Long? = null,
    @OneToMany(mappedBy = "client")
    @BatchSize(size = 50)
    var accounts1: Set<Account1> = mutableSetOf(),
    @OneToMany(mappedBy = "client")
    @BatchSize(size = 50)
    var accounts2: Set<Account2> = mutableSetOf(),
    @OneToMany(mappedBy = "client")
    @BatchSize(size = 50)
   var accounts3: Set<Account3> = mutableSetOf(),
    // ...
```

```
@Entity
@Table(name = "ACCOUNT_1")
class Account1(
    @Id
    @Column(name = "ID")
    var id: Long? = null,
    @Column(name = "NUMBER")
    var number: String? = null,
    @ManyToOne
    @JoinColumn(name = "CLIENT_ID")
    var client: ClientEntityBatchTest? = null
```
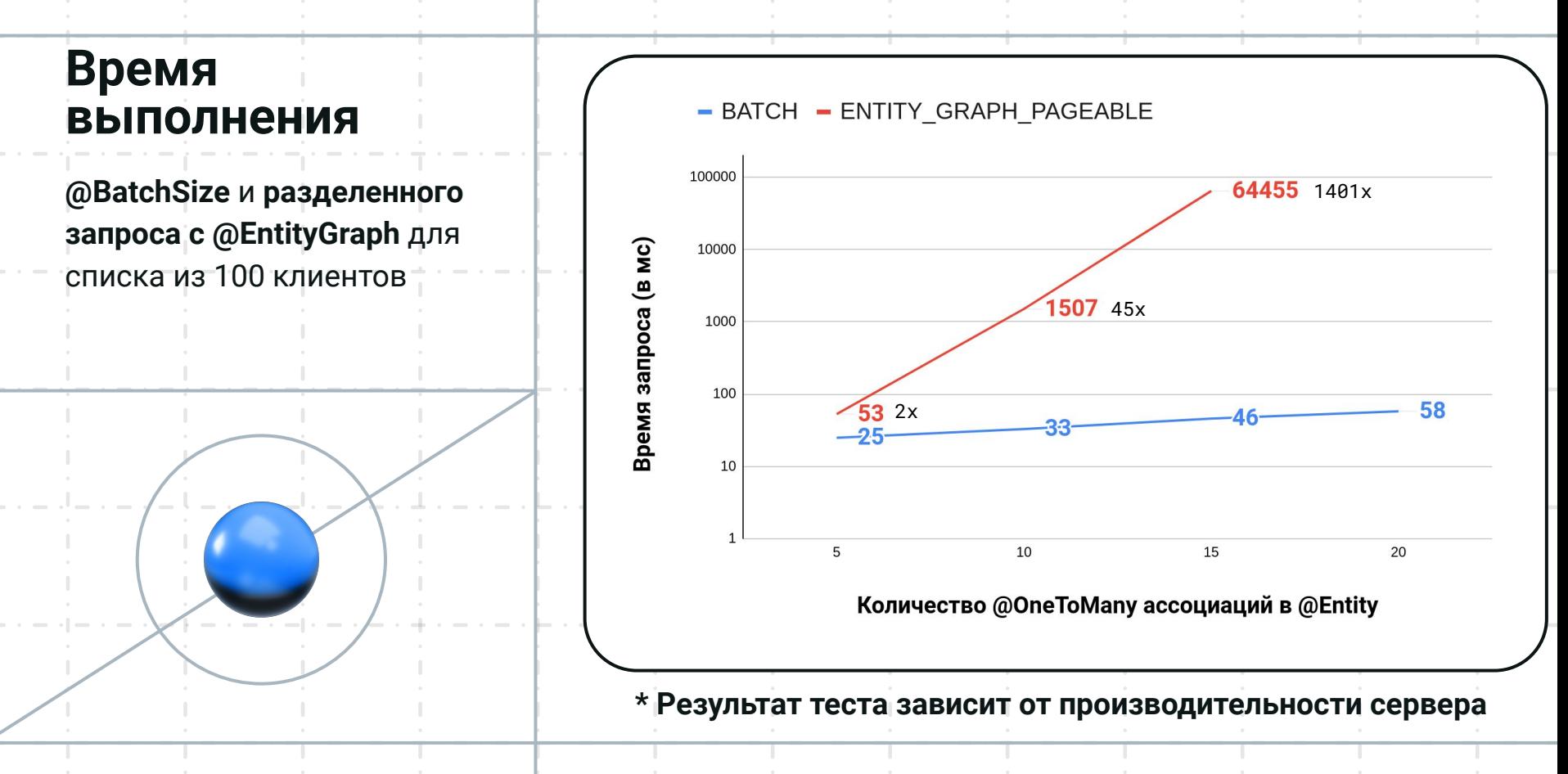

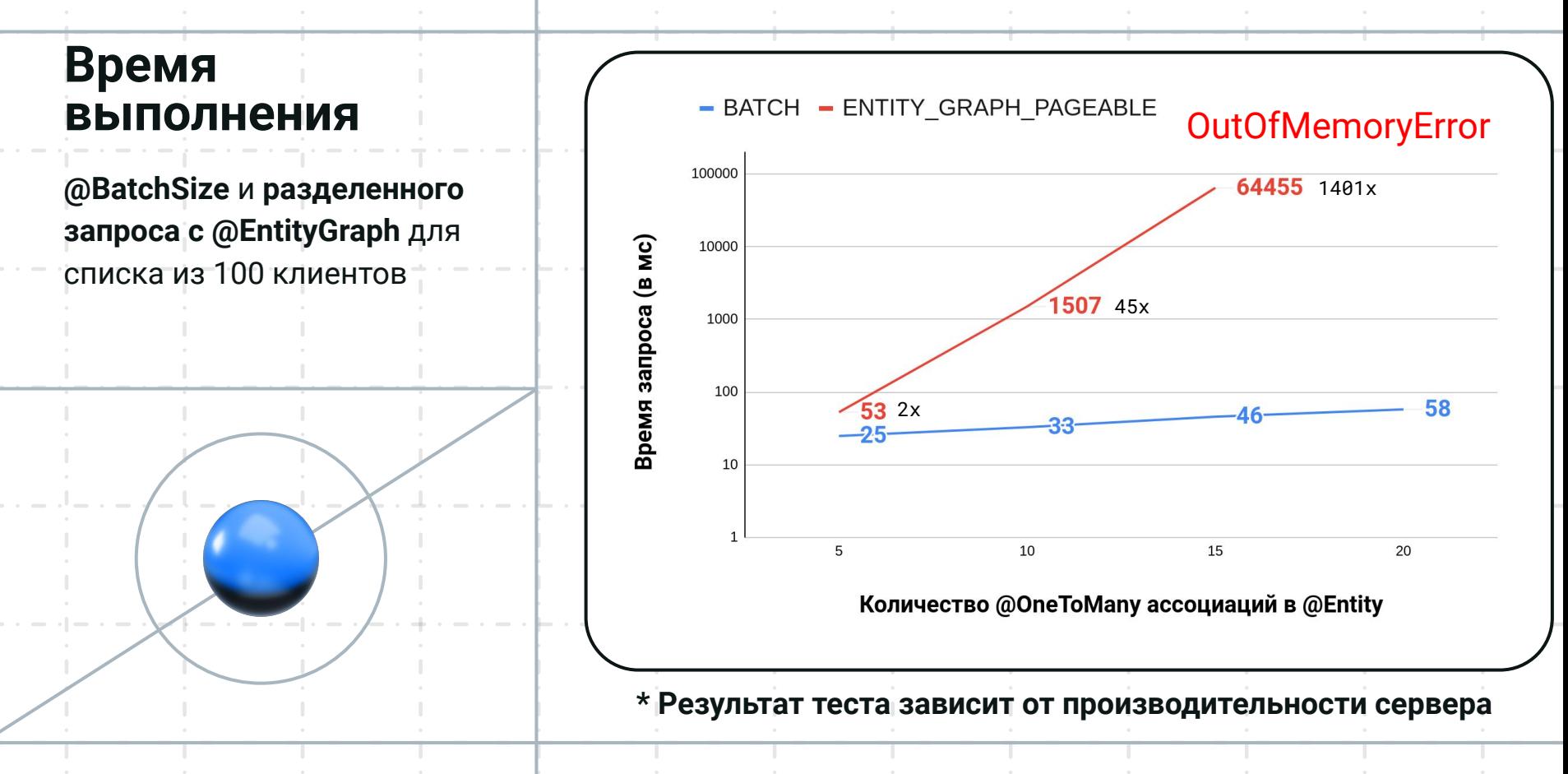

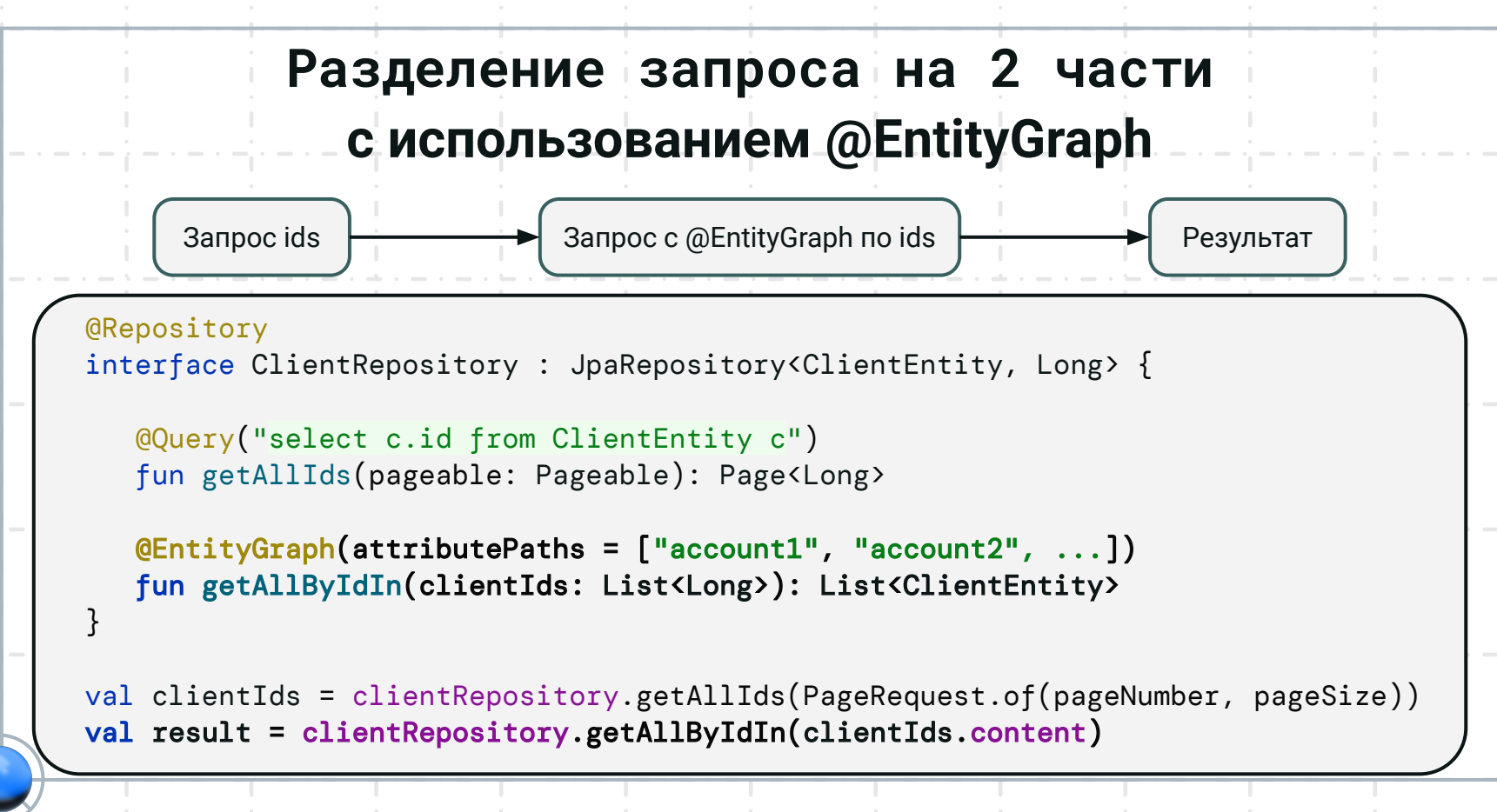

#### **Декартово произведение запроса с @EntityGraph**

Запрос длā 5 коллекций с @OneToMany:

Hibernate: select \* from client c left outer join account\_1 a\_1 on c.id=a\_1.client\_id left outer join account\_2 a\_2 on c.id=a\_2.client\_id left outer join account\_3 a\_3 on c.id=a\_3.client\_id left outer join account\_4 a\_4 on c.id=a\_4.client\_id left outer join account\_5 a\_5 on c.id=a\_5.client\_id where c.id in (?, ?, …)

### **Декартово произведение запроса с @EntityGraph**

Количество строк резулþтата запроса длā **одного** клиента в зависимости от количества **@OneToMany** с двумā аккаунтами в каждой коллекции

- $2^{\circ}5 = 32$
- $2^{x}10 = 1024$
- $\cdot$  2^15 = 32 768
- **•** 2^20 = 1 048 576

Чтобы получить **одного** клиента выгружаем 1 048 576 строк -> КПД 0,000095%

#### Запросы с @BatchSize

- 1. Hibernate: select \* from client c limit ? offset ?
- 2. Hibernate: select count(c.id) from client c
- Hibernate: select  $*$  from account 1 a 1 where a 1.client id in (?, ?, ...)  $3.$
- Hibernate: select  $*$  from account 2 a 2 where a 2.client id in  $(?, ?, ...)$  $4.$
- 5. Hibernate: select  $*$  from account  $3$  a  $3$  where a  $3$  client id in  $(?, ?, ...)$
- Hibernate: select  $*$  from account 4 a 4 where a 4.client id in (?, ?, ...) 6.
- 7. Hibernate: select \* from account\_5 a\_5 where a\_5.client\_id in (?, ?, ...)
- 8. Hibernate: select \* from account\_6 a\_6 where a\_6.client\_id in (?, ?, ...) 9.

В случае @BatchSize сколько отношений @OneToMany будет в основной сущности столько и дополнительных запросов будет выполнено

### Плюсы и **МИНУСЬН запроса с<br>@EntityGraph**

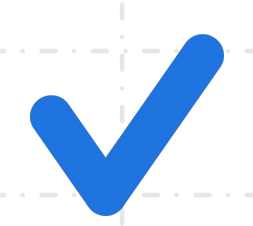

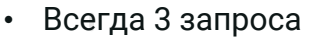

- Решает проблему N+1  $\bullet$
- Решает проблему декартова произведения
- Проблема декартова  $\bullet$ произведения решается частично
- Ручная реализация  $\bullet$
- Медленнее @BatchSize
- Может приводить к  $\bullet$ **OutOfMemoryError**

### **В резулþтате**

• На основе данного доклада [исправлен баг](https://github.com/hibernate/hibernate-orm/pull/6038) в Hibernate 6

• В JPA Buddy будет добавлена подсказка для in memory pagination

### **Тестовое приложение**

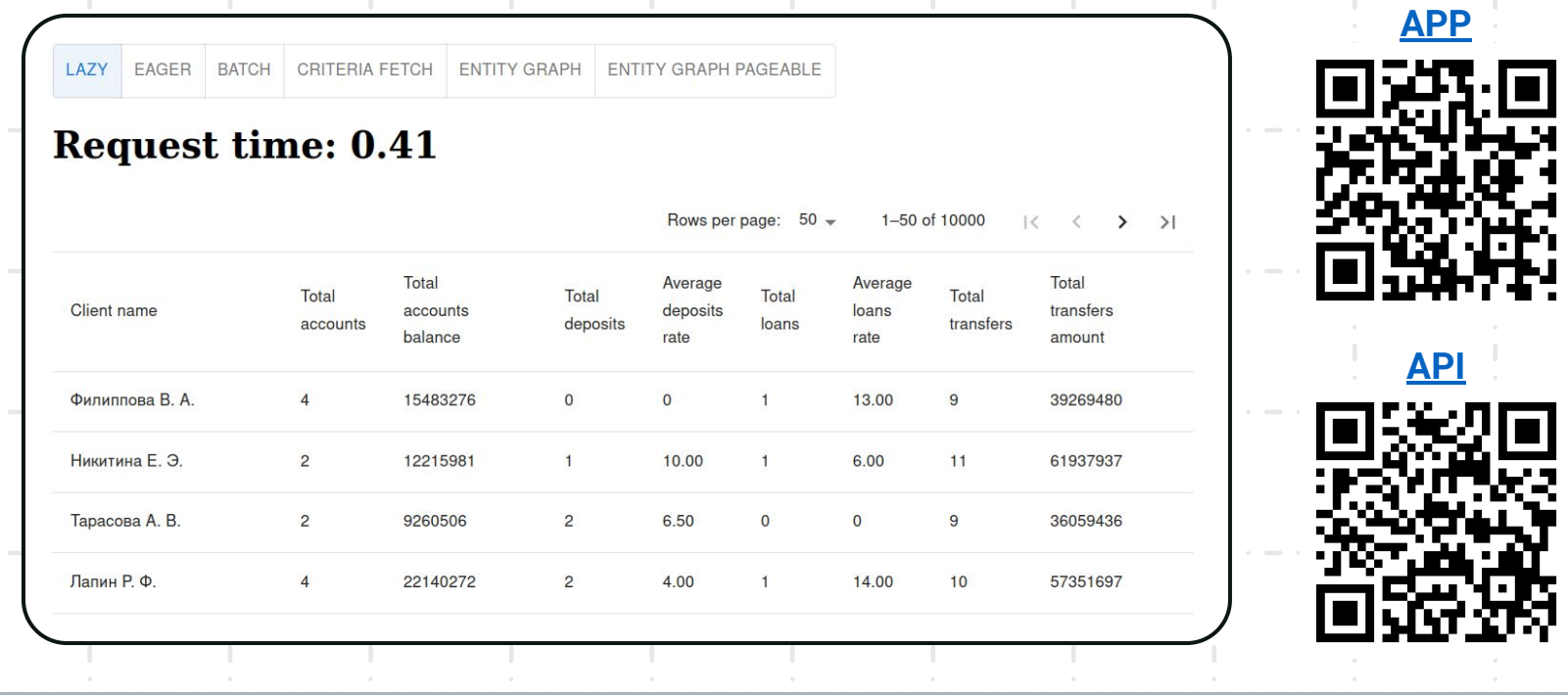

### Вопросы реализации @BatchSize

- Почему всё ещё необходимо указывать размер size?
- Почему не используется передача массива в in?
- Есть идеи и предложения как улучшить?
- Предлагаю обсудить в задаче проекта Hibernate

## **Выводы**

• Обращайте внимание на сообщения "firstResult/maxResults specified with collection fetch; applying in memory". • Используйте @BatchSize

# Q&A

Вопросы и ответы

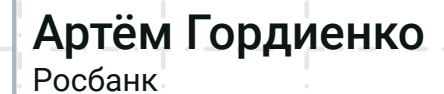

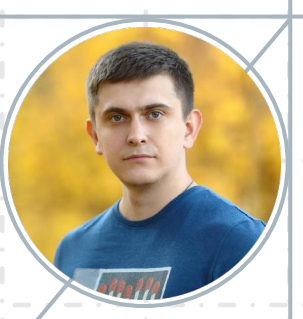

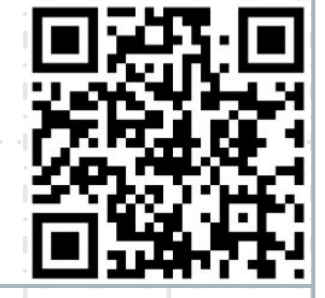

@arvgord  $\boldsymbol{\mathcal{A}}$ arvgord@gmail.com O github.com/arvgord